# APPENDIX REM – REMOTE CONTROL PROTOCOL

This appendix describes the configuration required and the commands used to implement the remote control interface for the RC4000 antenna controller. It is provided as a supplement to the "baseline" RC4000 manual. Sections in the baseline RC4000 manual are referred to when data specific to the remote control option are described.

NOTE: RC4000 software is built on a per-mount basis. Some commands may not be available on all devices.

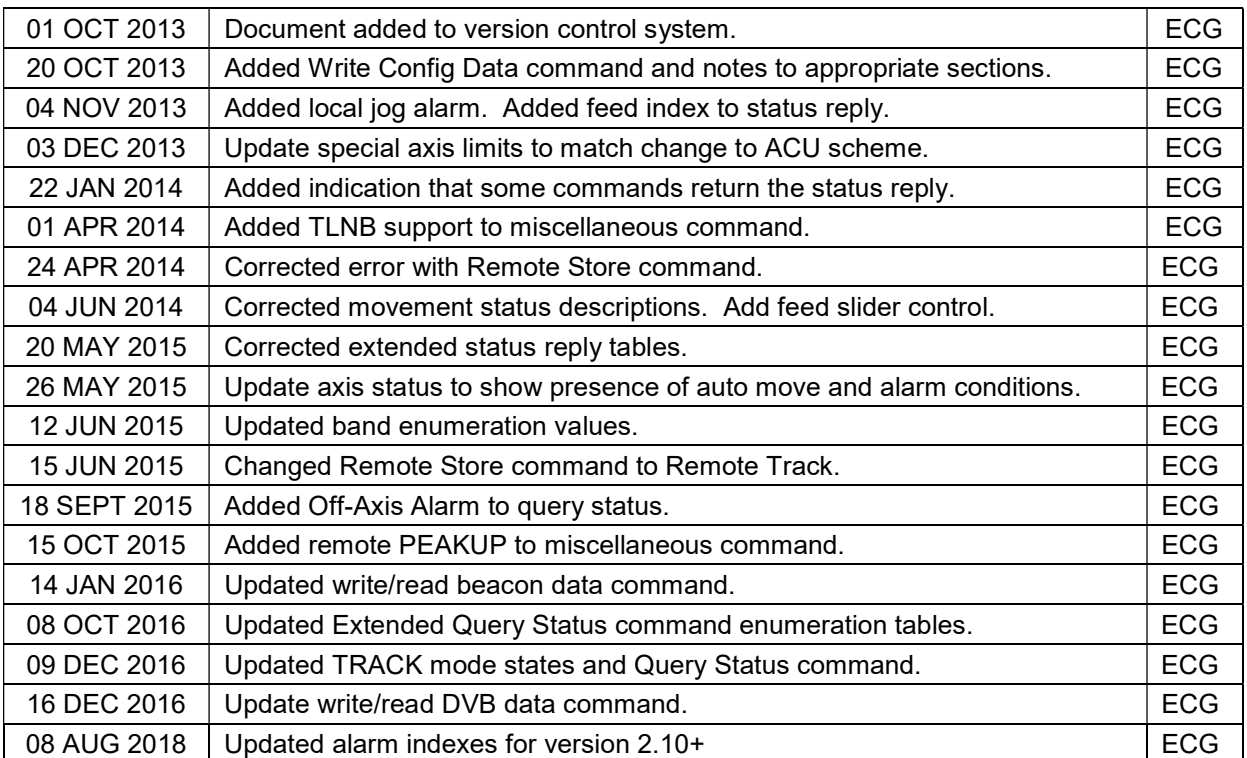

#### Revision History

# 1.0 THEORY OF OPERATION

#### **Overview**

The RC4000 supports a variety of remote monitor and control commands. The controller functions as a slave device within a network. The network is expected to consist of one master and multiple slaves communicating over a single interface (or "bus"). Each slave is internally configured with a unique address.

#### Message Protocol

Message format and protocol over the bus is a derivative of IBM's binary synchronous communications protocol (BISYNC). The master station sends a command over the bus to all slave devices. The device whose address is specified in the command message carries out the requested commands, and then replies with a response message containing the result. A device does not respond if the command does not containing its address. This prevents bus contention caused by more than one remote device communicating over the bus at the same time. NOTE: Even if the antenna controller is the only device on the network, it still must be addressed.

#### Data Format

All data should be in 7-bit ASCII format. The control character subset 00-1F (hex) is reserved for message control. The printable ASCII characters 20-7F (hex) are used for address, command and data characters.

#### Message Format

Command messages begin with the STX (Start-of-text) byte followed by a remote address, a command byte and multiple data bytes. The ETX (End-of-text) byte is sent following the last data byte, and the message is terminated by a Checksum character. Response messages are identical to command messages in format with the exception of the ACK (Acknowledge) or NAK (Not Acknowledge) byte at the start of the message instead of STX. Figure 1 illustrates the format of the command and response messages. A command or reply message may have a variable length.

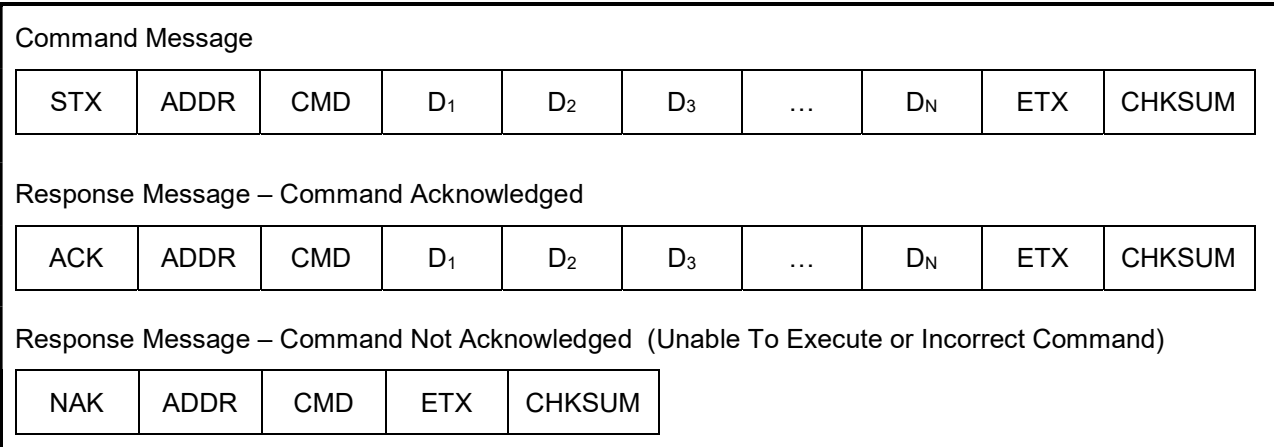

#### Figure 1 – Message Format

#### Message Delimiters

A command message begins with STX (02 hex). A reply begins with ACK (06 hex) or NAK (15 hex) depending on the result of the command execution. All messages end with the ETX (03 hex), the ASCII End-of-text control character, followed by the Checksum byte.

#### Address Byte

The device address (ADDR) must be a valid ASCII printable character between 49 (31 hex) and 111 (6F hex); thus, 63 addresses are possible. In the detailed command descriptions that follow, 'A' should be replaced by the address value.

#### Command Byte

The command byte (CMD) immediately follows the device address and specifies one of several possible commands for a particular device.

#### Checksum Byte

The last character of any message is the Checksum byte (CHK). This character is the bit-by-bit exclusive OR of all characters in the message starting with the STX character through the ETX character. This forms a Longitudinal Redundancy parity check over the entire message.

#### Message Timing

Every message that is received generates a reply. After sending a command, the master should wait for a reply before sending a subsequent command. All replies will be sent within 500 milliseconds.

The NAK or ACK reply does not signify that an operation has actually taken place, but only that the message was received and understood. The user should query the controller later to see if the command was actually carried out, or is still in progress.

#### State Diagram

The state diagram illustrated below presents the implementation of the slave device that guarantees the proper transfer and processing of communication messages sent by a master controller. Each state that the device can assume is represented graphically as a circle. A single-digit number is used within the circle to identify the state. All transitions between states are represented graphically by arrows between them. Each transition is qualified by conditions that must be true in order for the transition to occur.

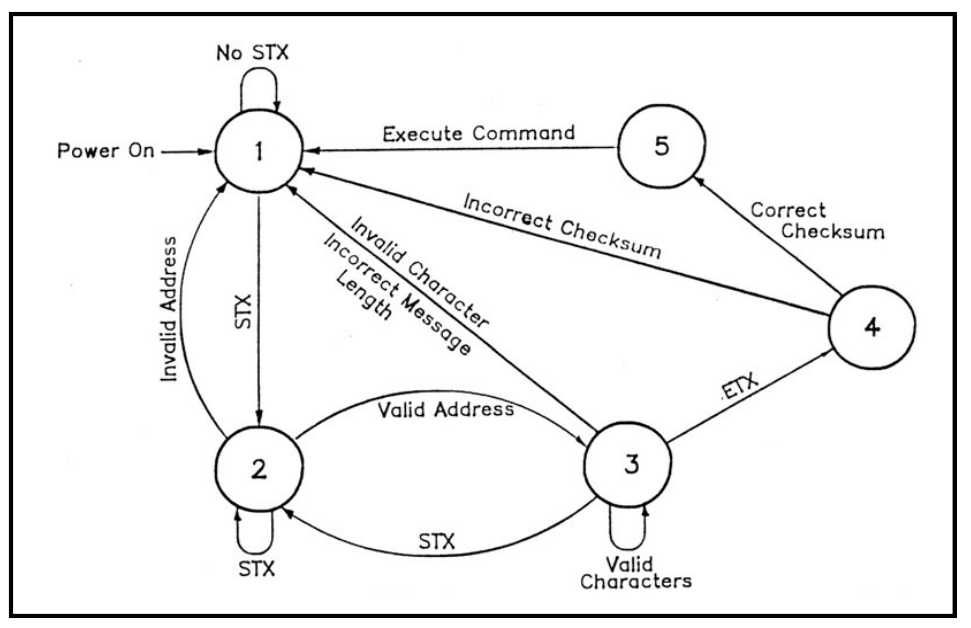

Figure 2 – SA Bus Protocol State Diagram

#### State Descriptions

- State 1 Idle State
	- $\circ$  The device is ready to receive a new message. A device always powers on in State 1.
	- o The device will enter State 2 only if the STX byte is received.
- State 2 Addressed State
	- o The device is waiting to receive the address byte.
	- o The device will enter:
		- State 3 if the received address byte is correct.
		- State 1 if the received address is not correct.
	- o The device will stay in State 2 if the STX byte is received.
- State 3 Data State
	- o The device is engaged in receiving the command data from the master.
	- The device will enter:
		- State 4 if the ETX byte is received signifying the end of data in the message.
		- State 1 if the STX byte, an invalid byte, or the incorrect number of data bytes is received.
- State 4 Data Error State
	- o The device is waiting to receive a Checksum byte.
	- o A slave will enter:
		- **State 5 if the received Checksum byte equals the LRC value computed during** message reception.
		- State 1 if the received Checksum byte does not equal the LRC value computed during message reception.
- State 5 Command Execute State
	- o The device begins execution of the received command.
	- o The device begins sending the appropriate response message to the master.
	- $\circ$  The device will enter State 1 only when the entire response has been transmitted.

# 2.0 CONFIGURATION

#### Electrical Interface

The RC4000 can interface with a variety of physical interfaces including Ethernet, RS-232, or RS-422. Refer to section 2.1.2.3.9 of the baseline RC4000 manual and supplemental appendix IP for more information on interfacing with an Ethernet network. Refer to section 2.1.2.2.4 of the baseline RC4000 manual for more information on interfacing with a serial network.

#### Serial Communications Parameters

When the RC4000 is controlled via a RS-232 or RS-422 network, the controller's baud rate and address must be set. These values can be specified via the REMOTE CONTROL configuration screen.

> ENABLED:1 CONFIG-REMOTE ADDRESS: 50 MODE:1 BAUD RATE:6 REMOTE CONTROL <0>DISABLED <1>ENABLED

### ENABLED: REMOTE CONTROL <0>DISABLED <1>ENABLED

This item allows the user to disable the ability to remotely control the RC4000. This may prove useful if the user wants to only operate from the front panel.

#### ADDRESS: BUS ADDRESS <49-111>

This item allows the user to specify a unique bus address for the RC4000. The default address is 50.

#### BAUD RATE: BAUD <1-3 2-6 3-12 4-24 5-48 6-96>(x100)

This item allows the user to choose one of six possible baud rates from 300 to 9600. The default baudrate is 9600.

#### MODE: REMOTE MODE <0-RS232 1-RS422>

This item allows the user to select RS232 or RS422/RS485 operation. The RC4000 is shipped from the factory configured for RS-232 operation

#### IP Communication Parameters

When the RC4000 is controlled via an IP network, the above parameters are not available. In this case, the address is fixed at 50. Read appendix IP for additional configuration steps.

# 3.0 DETAILED OPERATION

#### RC4000 Online/Offline Reply

The RC4000 software must include a remote-control option to process commands. If remote control is not available, and a valid message is received (correct format, address, Checksum, etc.), the offline reply is sent to the host. This reply has the following format:

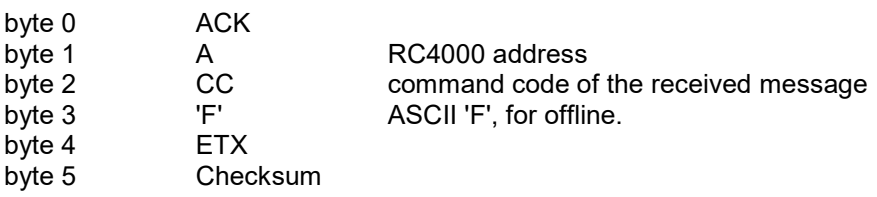

#### RC4000 Command Acknowledged – ACK Reply

In many cases, if a command is received but no response is required, a standard ACK reply is sent to the host. The standard ACK reply has the following format:

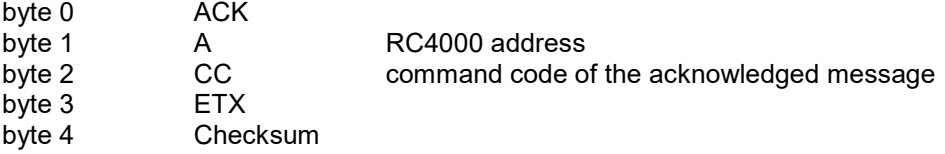

#### RC4000 Unrecognized Commands – NAK Reply

If a valid message is received but the command code is unrecognized or unavailable, or if an error occurred while processing the command data, a NAK reply is sent to the host. Additional failure information may be available for specific commands. The NAK reply has the following format:

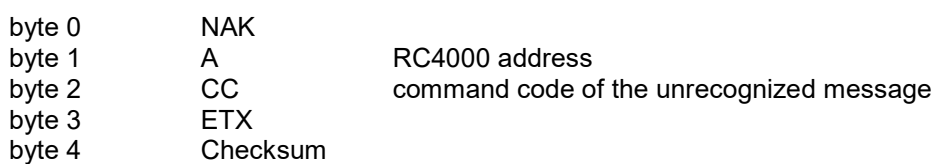

#### Command Set

The following table lists the available RC4000 remote commands.

Each command is detailed in the paragraphs listed below.

#### Table 1 – Command Set List

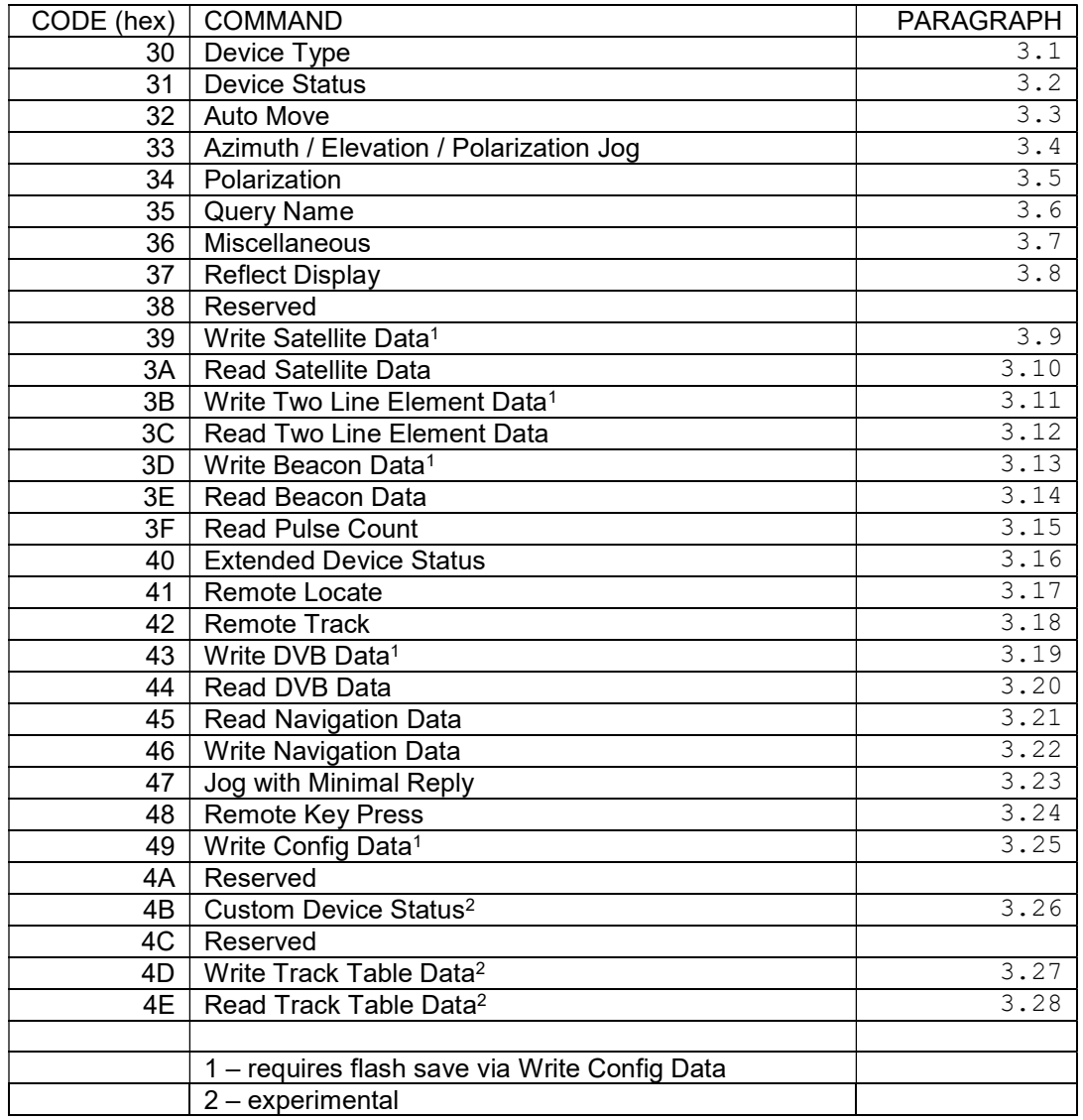

### 3.1 Device Type Query Command

This command returns the six-byte device type string. The command has the following format:

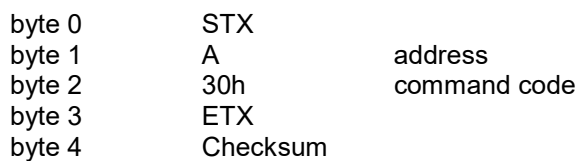

The reply to this command will be in the following format:

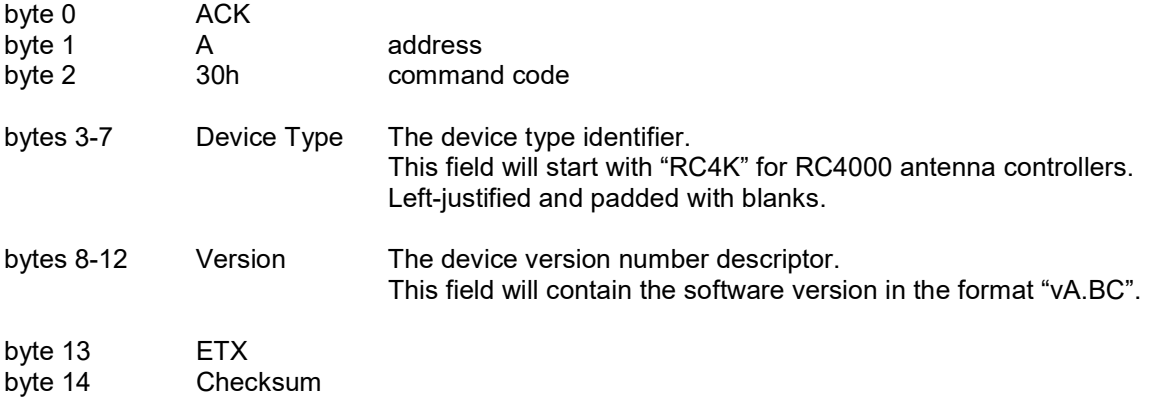

#### 3.2 Device Status Command

The SA Bus specification requires that command character 31h cause a device to return status information. The reply to this command includes azimuth, elevation and polarization position, current satellite name, as well as limit, alarm and drive status information. The command has the following format:

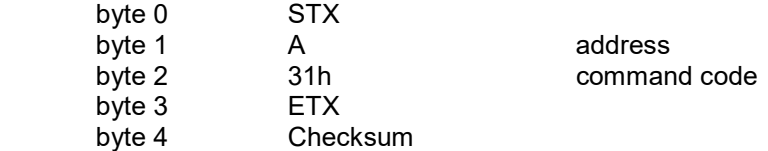

The reply will consist of a combination of ASCII and binary data fields. The binary data will be placed in the lower nibble of a byte whose higher nibble will be initialized to a value which will make the result an ASCII character. The response will be in the following format:

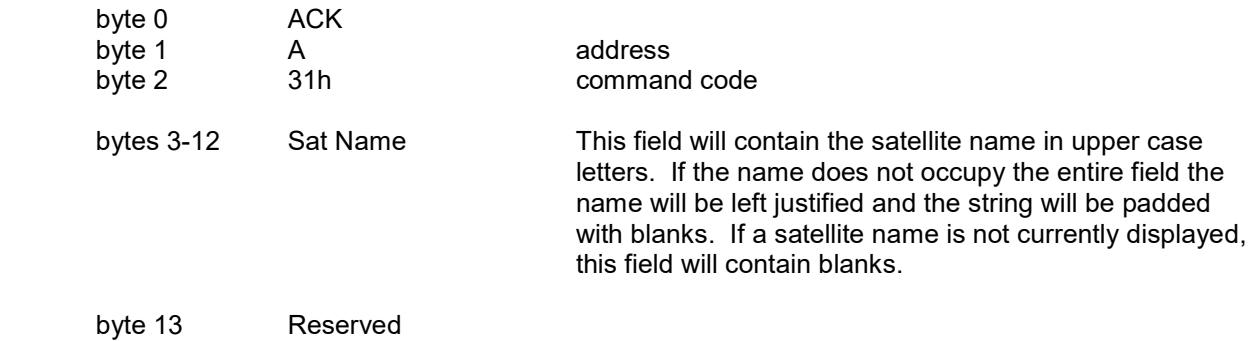

.

# Device Status Command (continued)

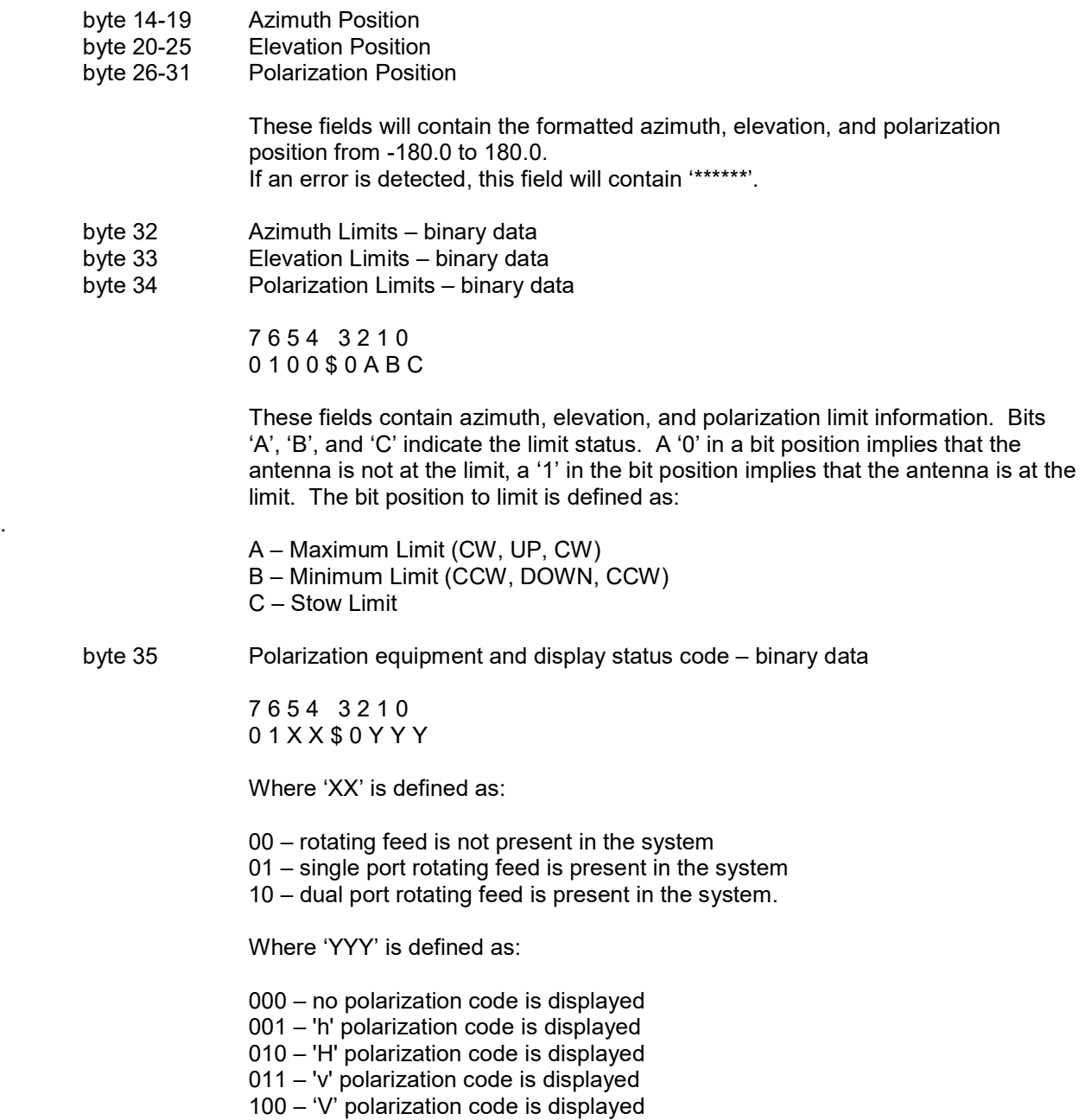

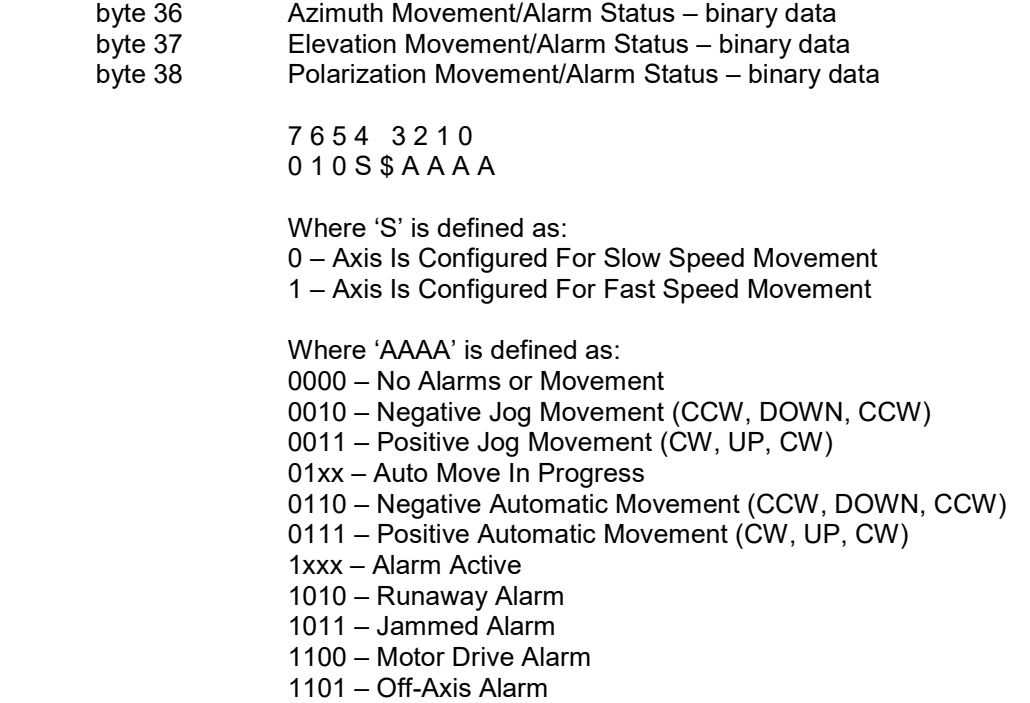

Higher value status codes have priority over lower value ones. If as part of an auto move command the antenna is moving clockwise the status will be reported as 'Positive Automatic Movement' rather than 'Auto Move In Progress'.

byte 39 Alarm Code – binary data

 7 6 5 4 3 2 1 0 0 1 A A \$ A A A A

Where A5–A0 specify the alarm code (0-63). Alarm messages flash on the bottom row of the display. NOTE: Some software versions have mount-specific alarm codes.

For ACU software version 2.00-2.09, the following codes are possible:

- 0 No Alarm Active
- 1 Flash Version Mismatch
- 2 Flash Data Corrupt
- 3 NVRAM Version Mismatch
- 4 NVRAM Data Corrupt
- 5 Low Battery
- 6 Time/Date Error
- 7 Azimuth Jammed
- 8 Azimuth Runaway
- 9 Elevation Jammed
- 10 Elevation Runaway
- 11 Polarization Jammed
- 12 Polarization Runaway
- For ACU software version 2.10+, the following codes are possible:
- 0 No Alarm Active
- 1 Flash Version Mismatch
- 2 Flash Data Corrupt
- 3 NVRAM Version Mismatch
- 4 NVRAM Data Corrupt
- 5 Low Battery
- 6 Time/Date Error
- 10 Azimuth Jammed
- 11 Azimuth Runaway
- 12 Reserved
- 13 Azimuth Sync Warning
- 20 Elevation Jammed
- 21 Elevation Runaway
- 22 Reserved
- 23 Elevation Sync Warning
- 30 Polarization Jammed
- 31 Polarization Runaway
- 32 Reserved
- 33 Polarization Sync Warning
- 40 Limits Inactive Warning
- 41 Drive Error
- 42 Emergency Stow
- 43 Maintenance Interlock
- 44 Movement Interlock
- 45 Local Jog Connected
- 14 Drive Error 15 – Emergency Stow
- 16 Maintenance Interlock

13 – Limits Inactive Warning

- 
- 17 Movement Interlock
- 18 Local Jog Connected

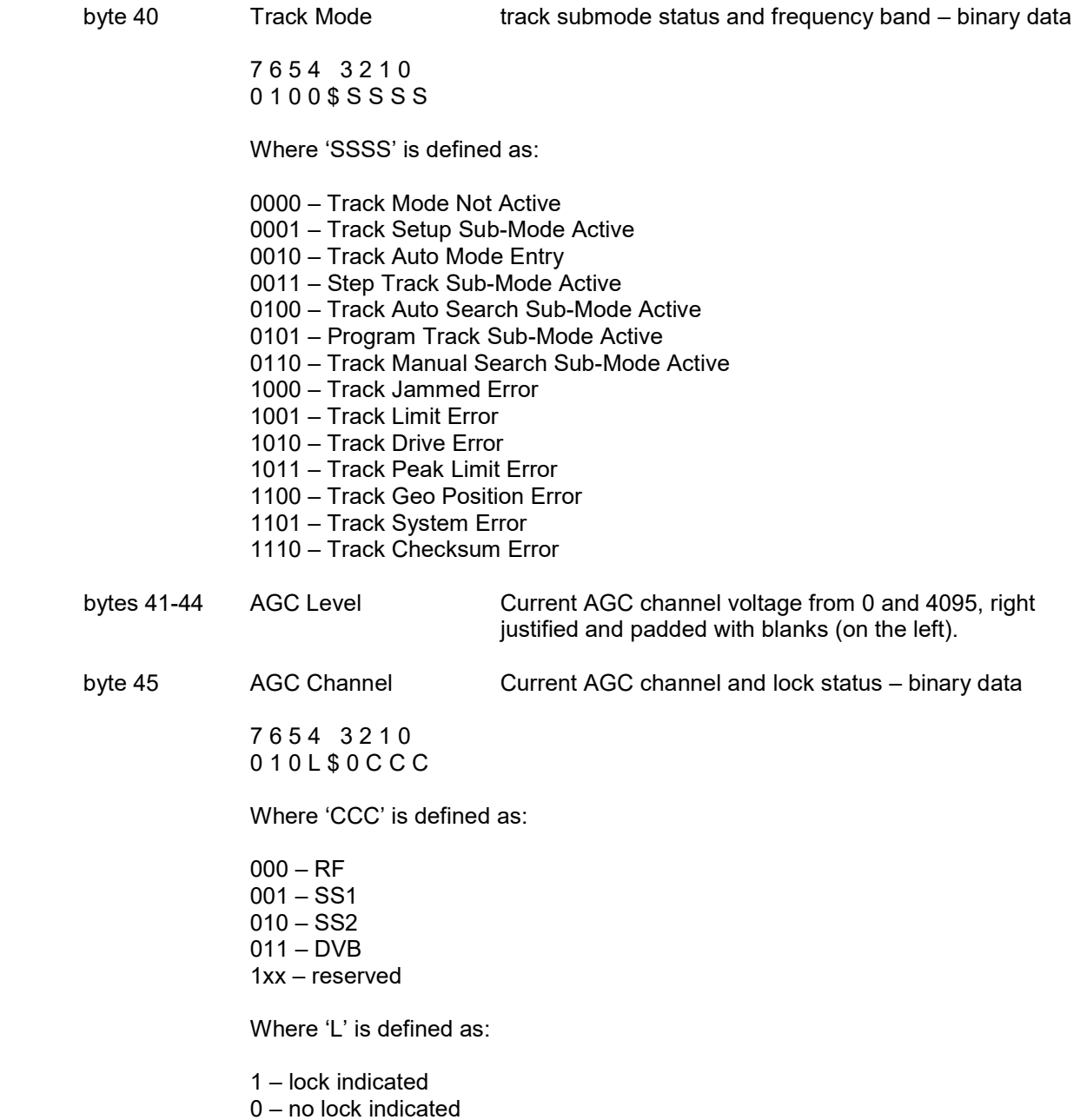

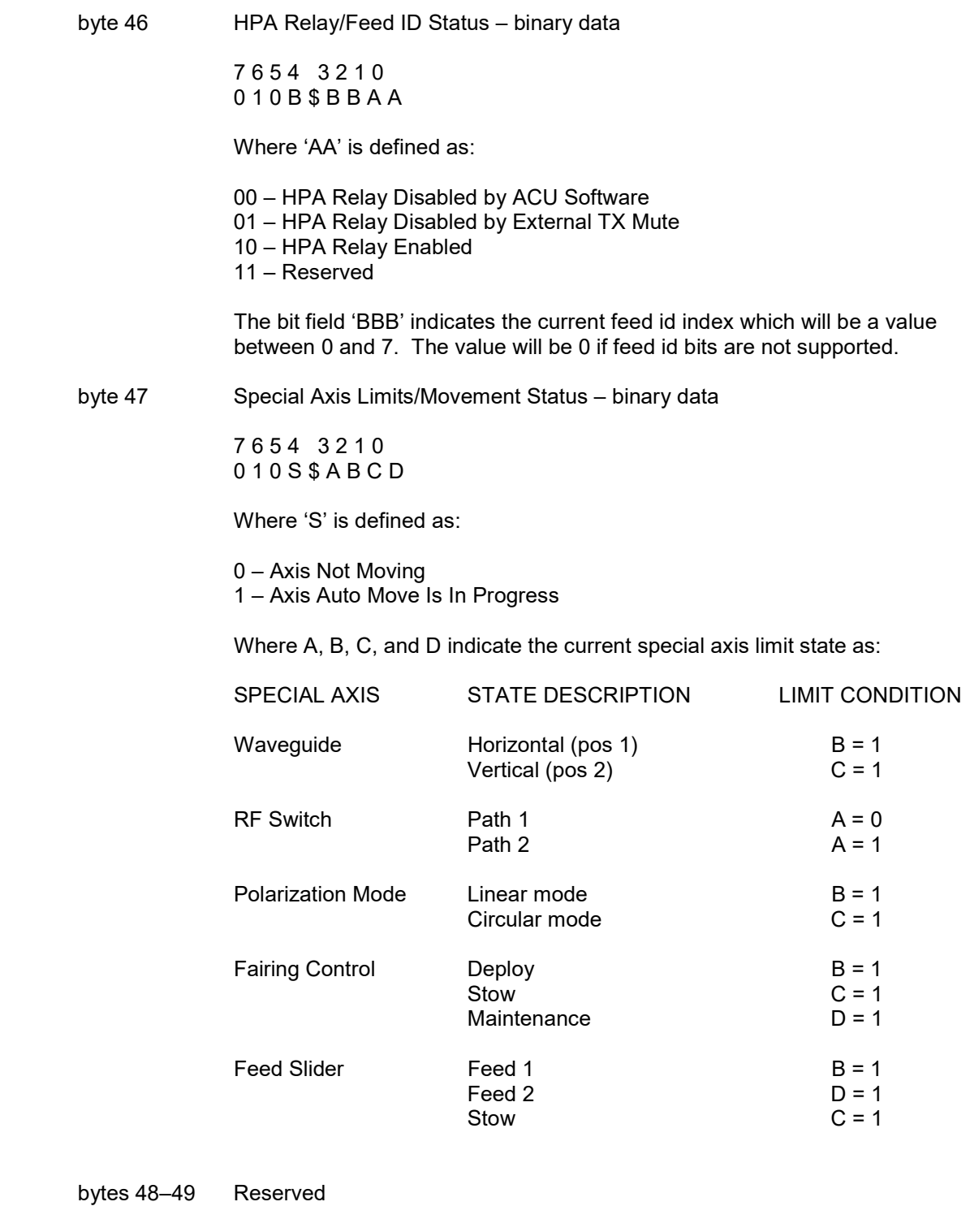

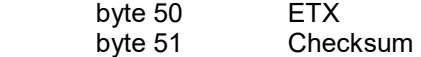

#### 3.3 Auto Move Command

This command causes the controller to automatically position the antenna in azimuth, elevation, and polarization. The command has the following format:

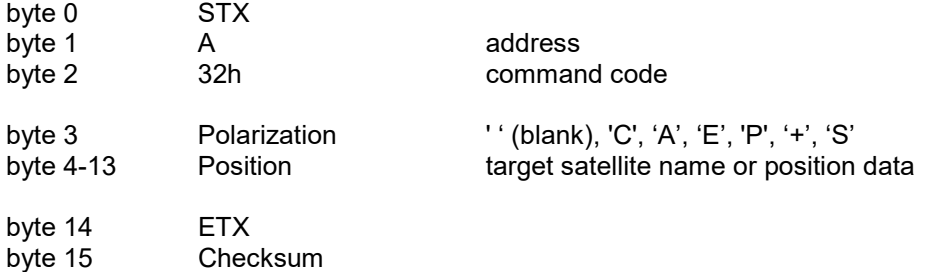

The Auto Move command has several forms:

Form 1: Automates the RC4000 RECALL mode. If the position field contains the name of a satellite saved via the controller's STORE mode the controller will position the antenna at the azimuth and elevation positions associated with that satellite. The satellite name should be in capital letters, left justified and padded on the right with blanks. NOTE: The satellite name specified in the command must exactly match a satellite name.

With this form of the command, the polarization field may contain either 'H', 'V', or ' ' (blank). If 'H' or 'V' is specified, in addition to positioning the antenna in azimuth and elevation, the polarization control device will be commanded to go to the position associated with either the horizontal or vertical position specified for the satellite. If the field contains a blank the polarization is not changed. For example, this command with 'H' in the polarization field and 'SBS 6 <sup>'</sup> in the position field will specify an auto move to SBS 6 and the polarization will be adjusted to horizontal for the SBS 6 satellite.

Form 2A: If the position field contains a valid pair of azimuth and elevation sensor positions (scaled by 10), the antenna will move to the position specified. The first 5 characters of the position field specify the azimuth position (azimuth sub-field) and the last five characters specify the elevation position (elevation sub-field). Within each of the sub-fields the position must be right justified and left padded with zeros. For example, a position field value of '-152500456' specifies an azimuth position of -152.5 degrees and an elevation position of 45.6 degrees. For this form of the auto move command, only the ' ' (blank) character is accepted in the polarization field. If the simultaneous azimuth/elevation drive option is not enabled, the controller will move elevation first and azimuth second.

Form 2B: If the antenna system is equipped with "count" sensors (pulse or resolvers), the antenna will move to the count values specified. For example, a position field value of '1105012152' specifies an azimuth pulse position of 11050 and an elevation pulse position of 12152. The polarization field should contain a 'C'. Note that if no "count" sensor is available, a NAK reply will be sent to the host.

Form 2C: For systems that are capable of generating azimuth, elevation, or polarization position feedback to the one hundredth of a degree resolution, form 2C provides the capability to command either an azimuth or an elevation movement to a target specified within one hundredth of a degree. To command an azimuth, elevation, or polarization move, insert 'A', 'E', or 'P' into byte 3. Bytes 4 to 9 contain the target azimuth, elevation, or polarization position. As with form 2A, the position must be right justified and left padded with zeros. Bytes 10 to 13 should be filled with blanks. For example, if byte 3 is 'A' and bytes 4 – 9 contain '-12345', an azimuth auto move to the target of -123.45 will be initiated. Note that if one hundredth of a degree resolution is not available, the hundredth place digit will be ignored.

#### Auto Move Command (continued)

Form 2D: If the position field contains a valid pair of azimuth and polarization sensor positions (scaled by 10), the antenna will move to the position specified simultaneously. The first 5 characters of the position field specify the azimuth position (azimuth sub-field) and the last five characters specify the polarization position (polarization sub-field). Within each of the sub-fields the position must be right justified and left padded with zeros. For example, a position field value of '-152500456' specifies an azimuth position of - 152.5 degrees and an polarization position of 45.6 degrees. For this form of the auto move command, only the '+' character is accepted in the polarization field. If the simultaneous azimuth/polarization drive option is not enabled, the controller will move polarization first and azimuth second.

Form 3: This form is only available on mount types where the antenna system is equipped with a special "fourth axis" of motion. The polarization field should contain an 'S'. Byte 4 will contain the special axis code. Byte 5 will contain the target position. The possible combinations for bytes 4 and 5 are shown below. Bytes 6 to 13 should be filled with blanks.

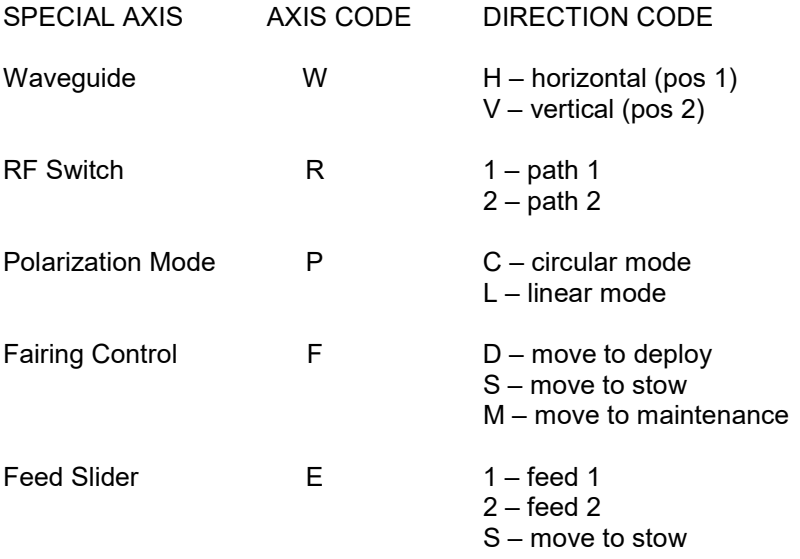

The ACK reply to this command will be in the same format as the Device Status Command. If the command specifies polarization movement but the Polarization Type is set to CIRCULAR, ACK will be received, but no polarization movement will occur.

#### 3.4 Azimuth/Elevation/Polarization Jog Command

This command jogs the antenna in azimuth, elevation, or polarization. The command has the following format:

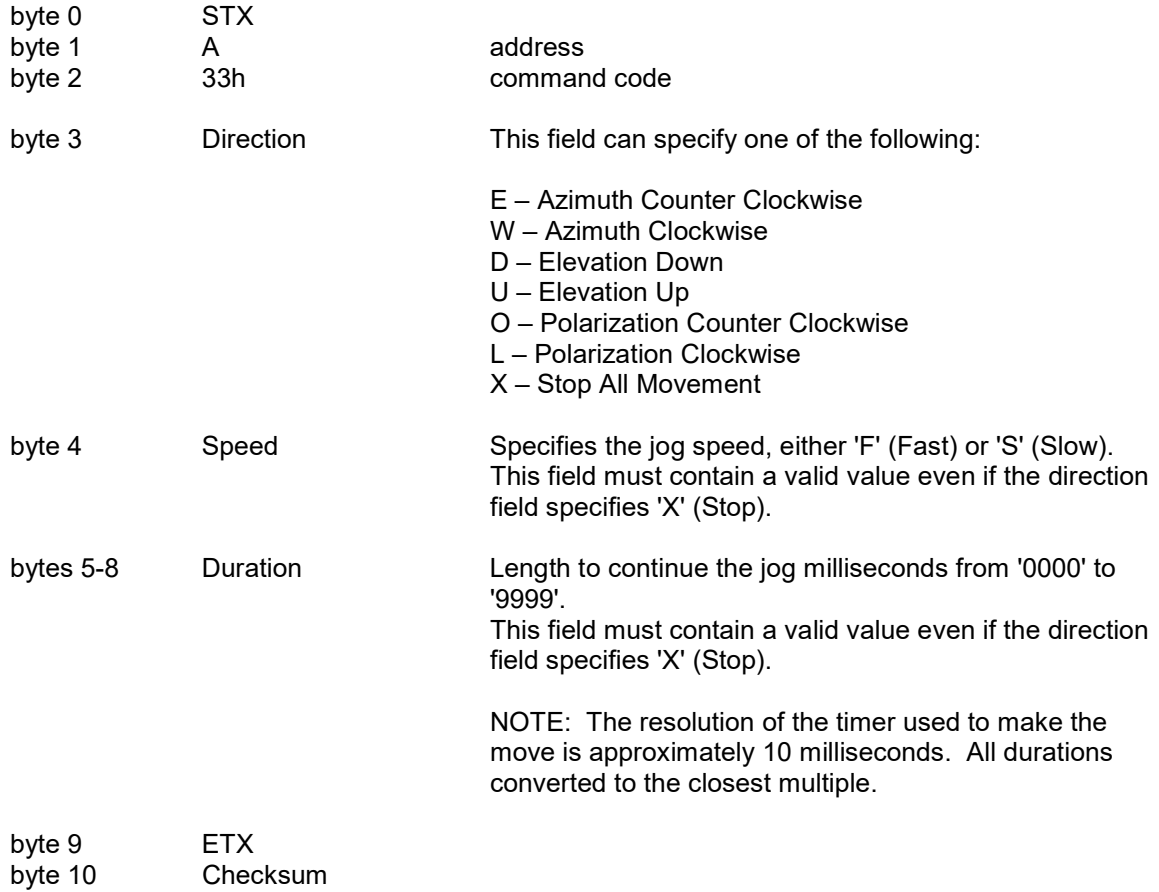

The ACK reply to this command will be in the same format as the Device Status Command.

NOTE 1: The controller can only support a remote jog about a single axis. For example, if a remote jog is in progress about the azimuth axis and a remote elevation jog command is received, the azimuth jog will terminate regardless of the duration specified for the remote azimuth jog.

NOTE 2: The controller will automatically switch to MANUAL mode to execute this command.

RC4000 Series Antenna Controller Appendix REM Remote Control Protocol

#### 3.5 Polarization Command

This command moves the polarization to the specified calculated position. If the Polarization Type is set to DUAL (2 Port Feed) either the 'H' or 'V' argument will result in a move to the single polarization position associated with the satellite. The command has the following format:

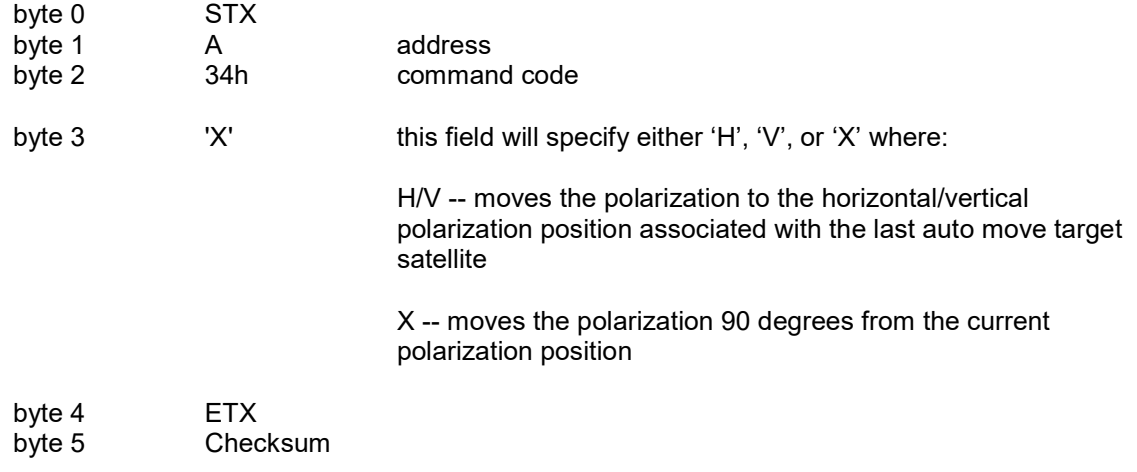

The ACK reply to any form of this command will be in the same format as the Device Status Command.

NOTE: This command is only available while MANUAL or TRACK mode is active.

### 3.6 Query Name Command

This command can be used to retrieve the name of a satellite saved via the controller's STORE mode. The command has the following format:

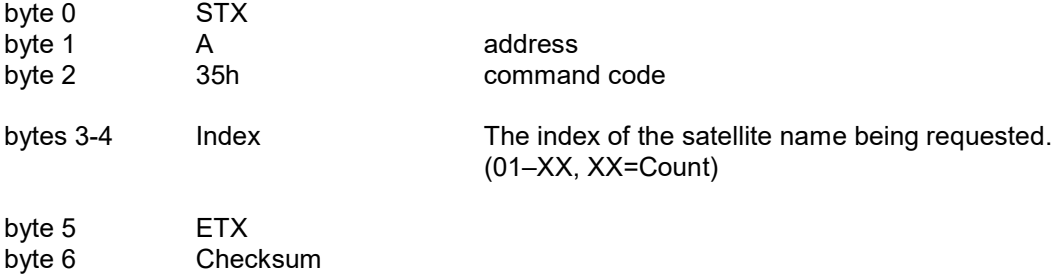

The ACK reply will be in the following format:

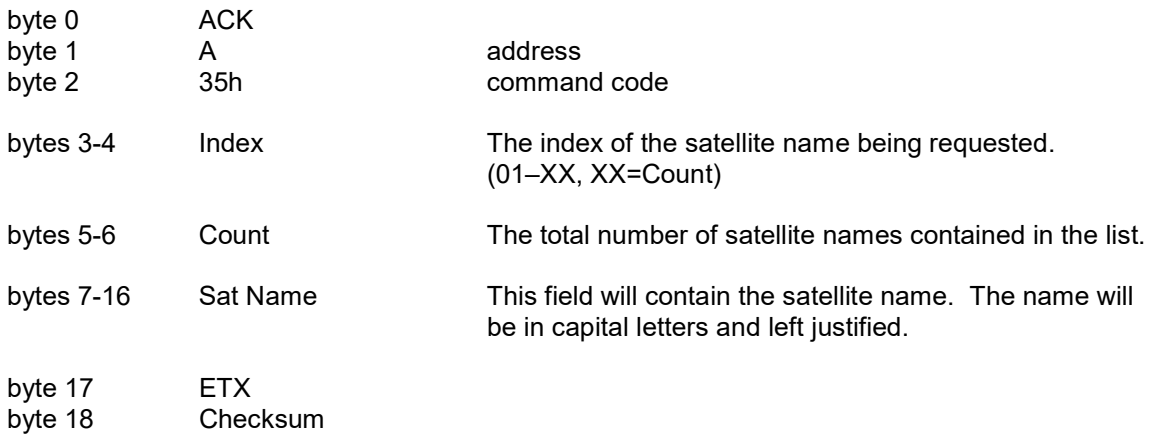

The NAK reply will be received if the entry does not exist in the list (or if the list has no entries).

#### 3.7 Miscellaneous Command

This command performs miscellaneous functions. The command has the following format:

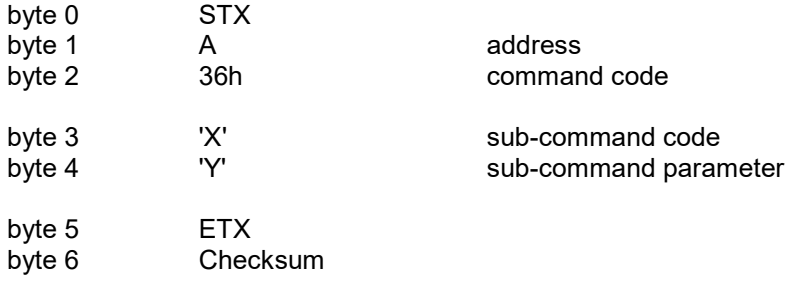

The sub-command code 'X' can have the following values:

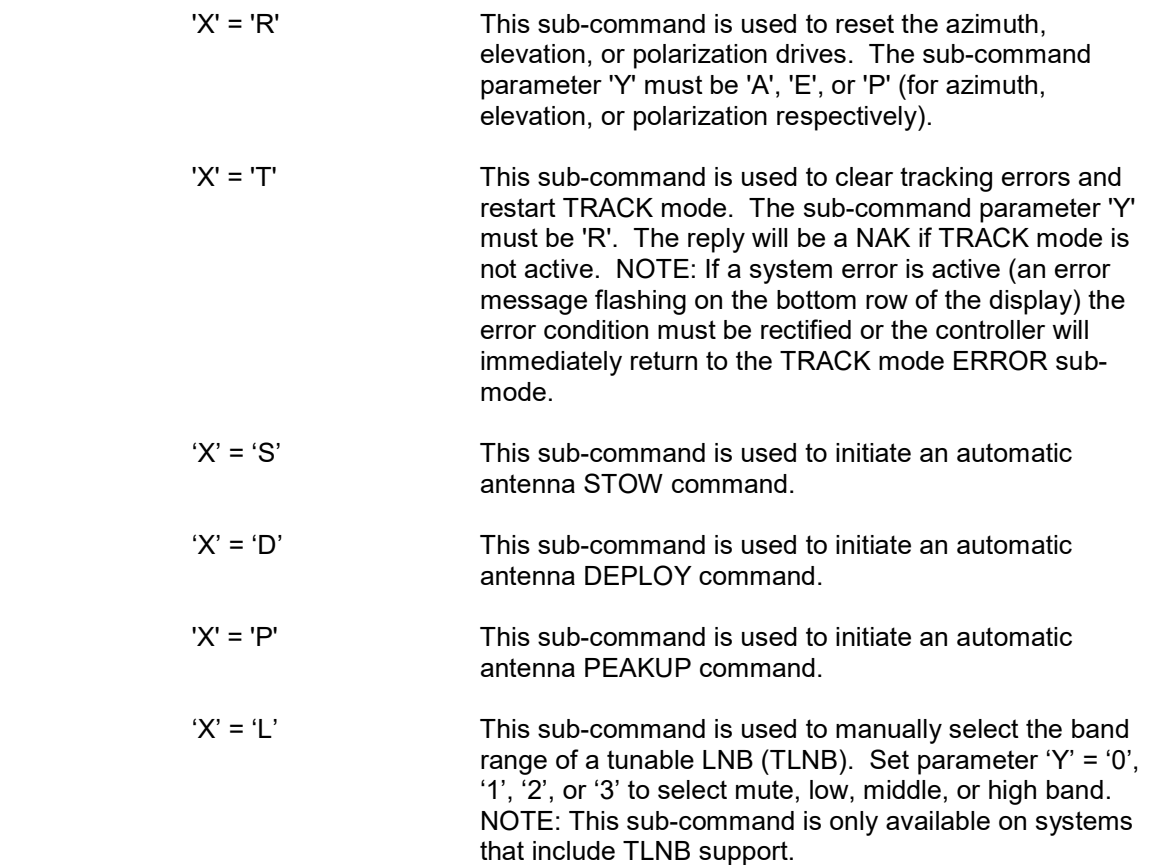

The ACK reply to this command will be in the same format as the Device Status Command.

#### 3.8 Reflect Display Command

This command requests contents of the 4x40 LCD. The command has the following format:

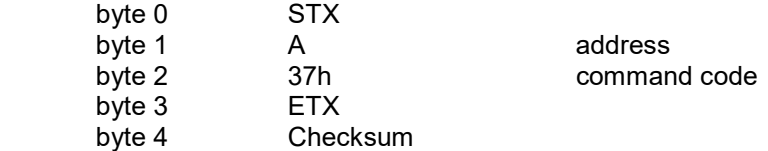

The ACK reply will be in the following format:

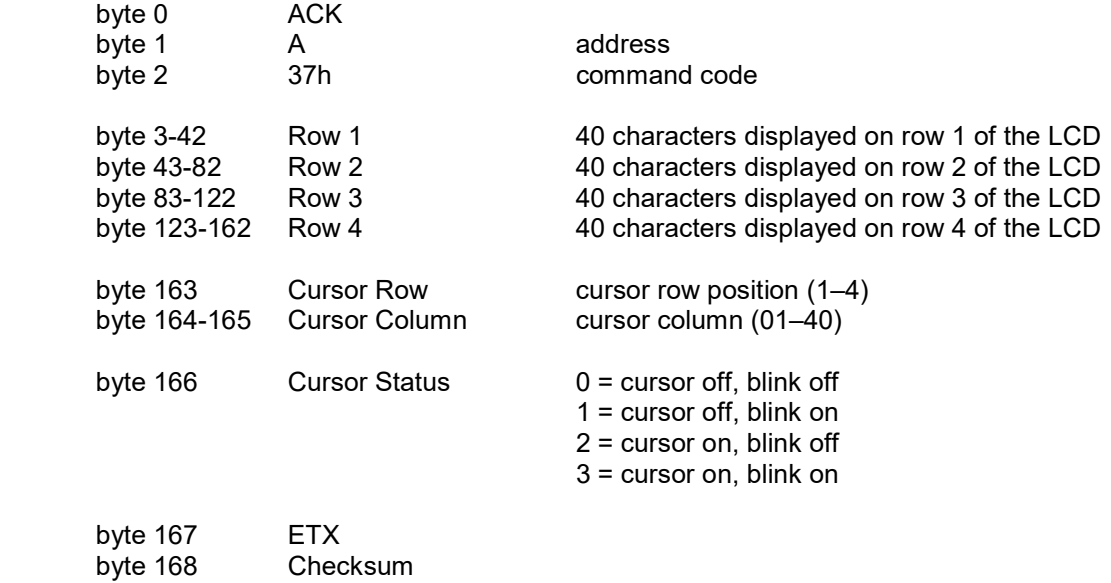

NOTE: The reply to this command is very lengthy and should be limited to a frequency less than 2 Hz.

#### 3.9 Write Satellite Data Command

This command downloads satellite data into the RC4000 list of preset satellites. Storage for 20 satellites is available. The command has the following format:

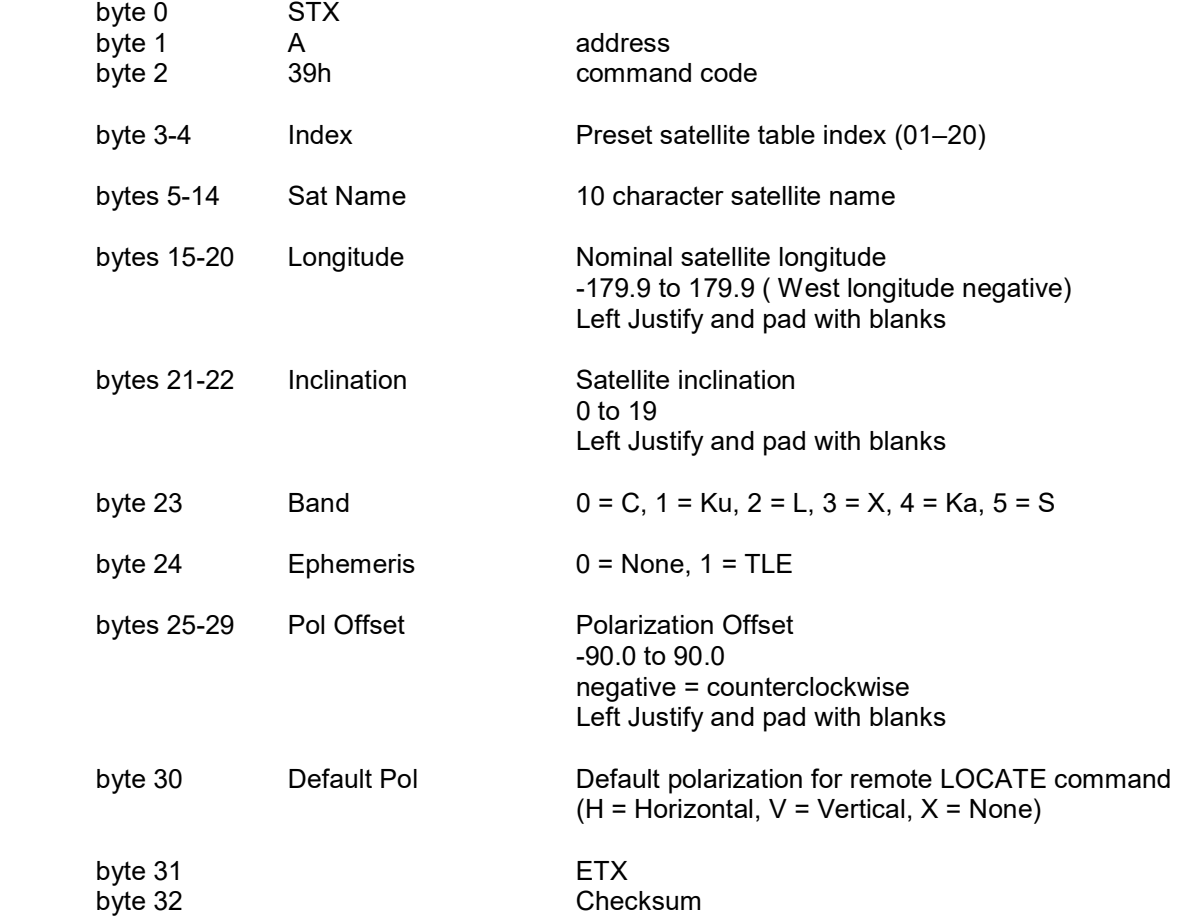

The reply to this command will be the standard ACK or NAK reply.

NOTE: Data written with this command must be saved to persist between power cycles. The Write Config Data Command should be executed after all changes have been made. Refer to section 3.25 of this document for more information.

#### 3.10 Read Satellite Data Command

This command uploads a stored set of satellite data to the RC4000. The command has the following format:

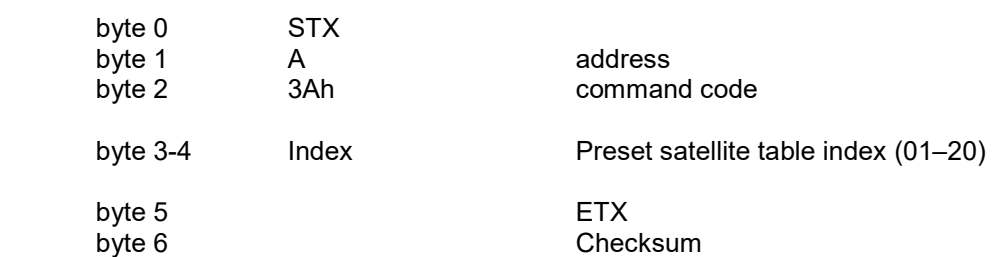

The ACK reply will be in the following format:

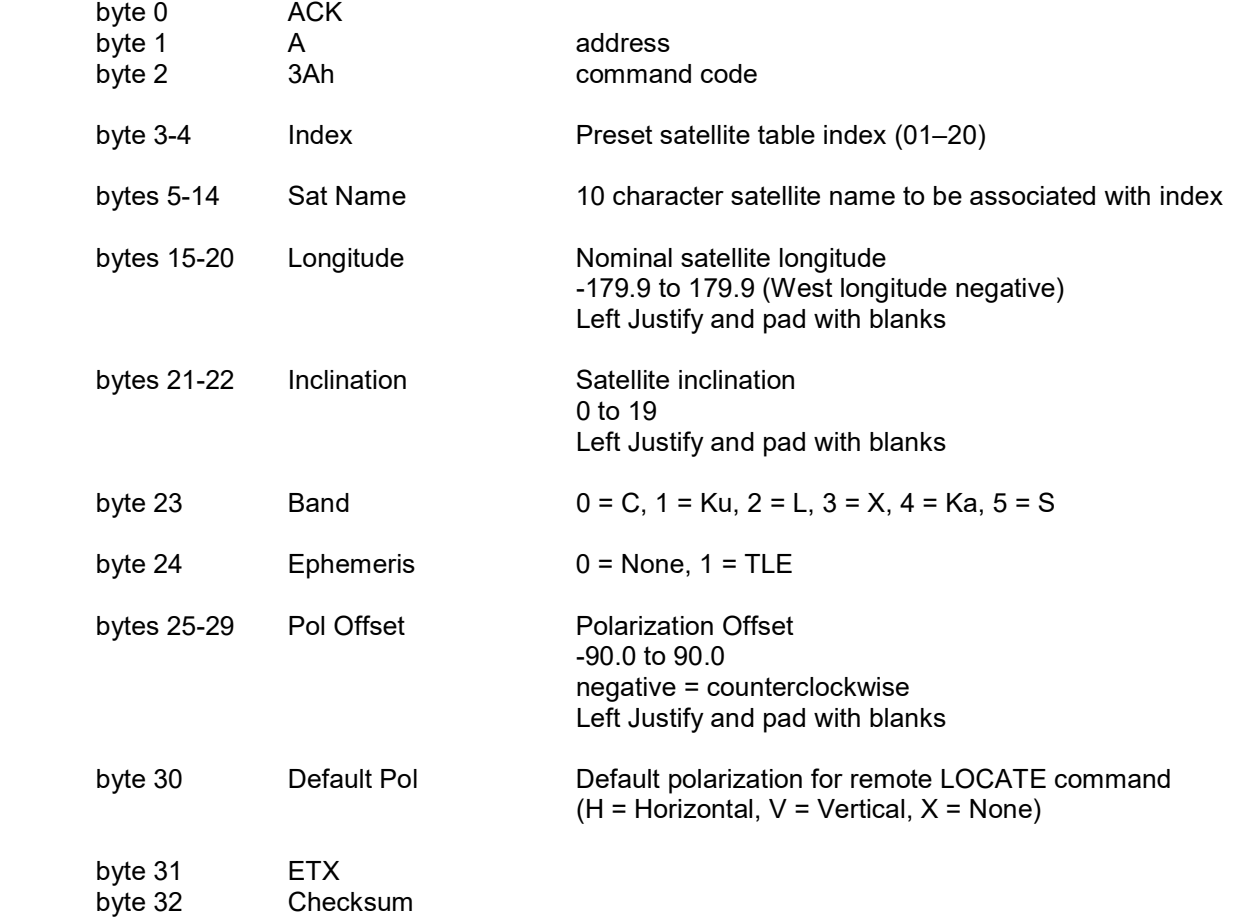

#### 3.11 Write Two Line Element Data Command

This command writes NORAD Two Line Element (TLE) ephemeris data into the RC4000. The index must be the same as the associated sat preset data index. The command has the following format:

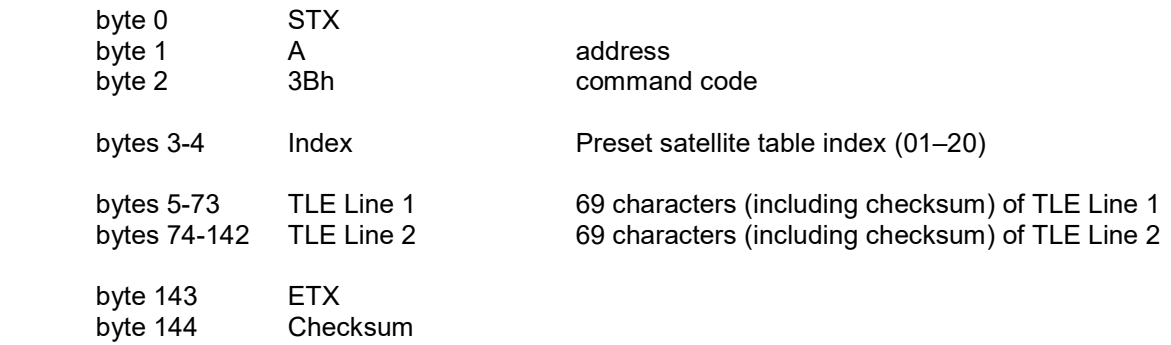

The reply to this command will be the standard ACK or NAK reply.

Data written with this command must be saved to persist between power cycles. The Write Config Data Command should be executed after all changes have been made. Refer to section 3.25 of this document for more information.

#### 3.12 Read Two Line Element Data Command

This command reads a stored set of Two Line Element (TLE) data. The index must be the same as the associated sat preset data index. The command has the following format:

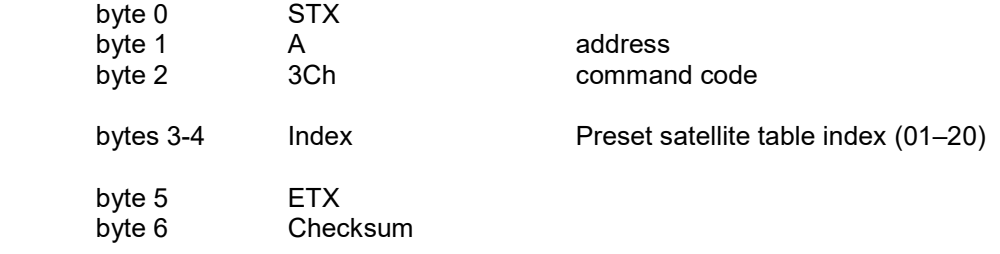

The ACK reply will be in the following format:

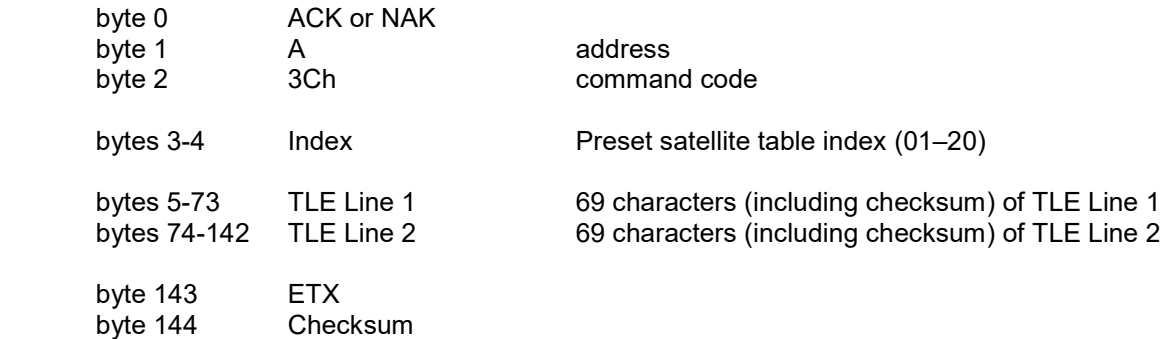

#### 3.13 Write Beacon Data Command

This command writes beacon tuning data into the RC4000. The index must be the same as the associated sat preset data index. The command has the following format:

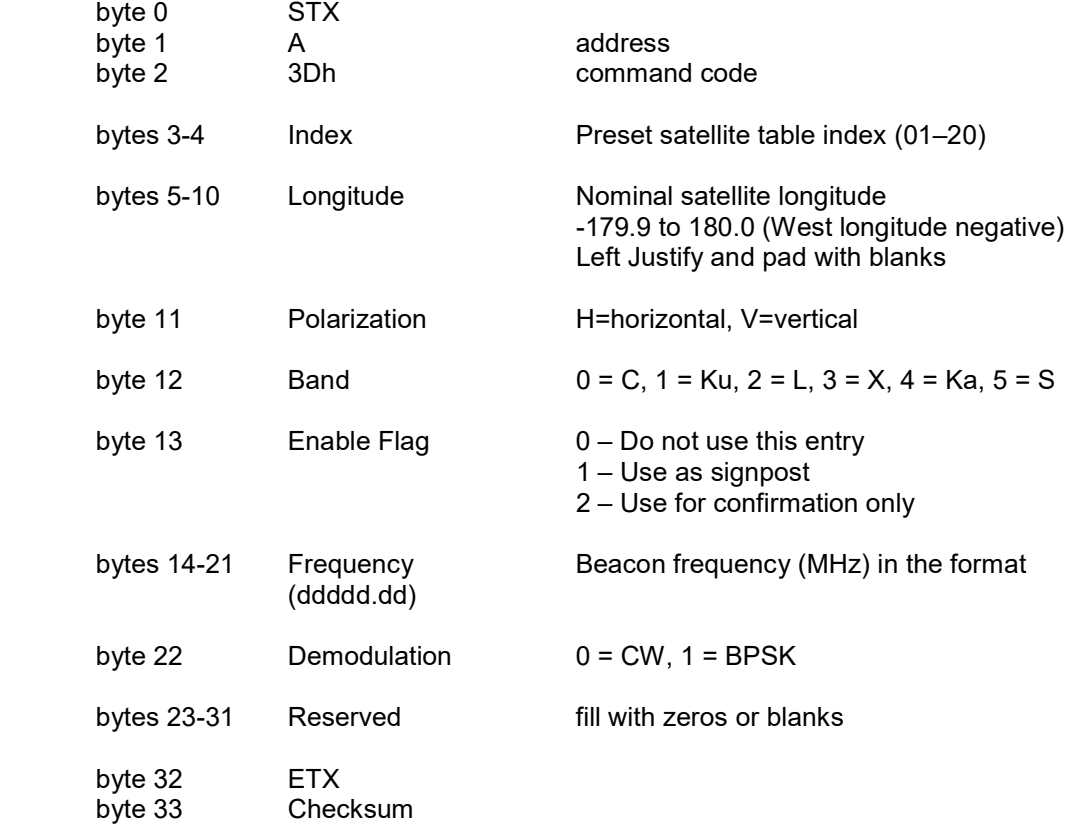

The reply to this command will be the standard ACK or NAK reply.

Data written with this command must be saved to persist between power cycles. The Write Config Data Command should be executed after all changes have been made. Refer to section 3.25 of this document for more information.

#### 3.14 Read Beacon Data Command

This command reads beacon tuning data from the RC4000. The index must be the same as the associated sat preset data index. The command has the following format:

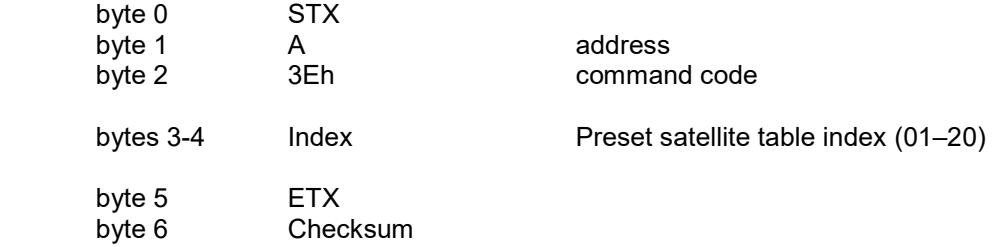

The ACK reply will be in the following format:

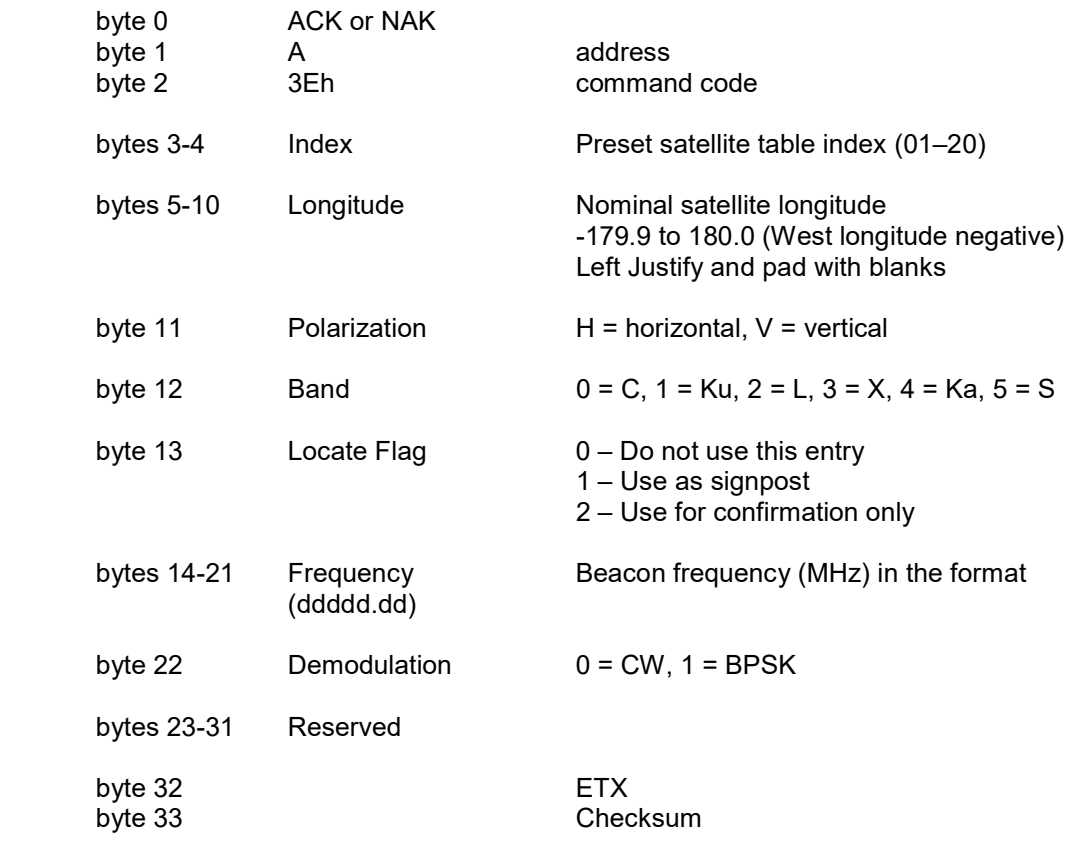

#### 3.15 Read Pulse Count Command

The Read Pulse Count command returns the current value of azimuth and elevation pulse or resolver counts. The command has the following format:

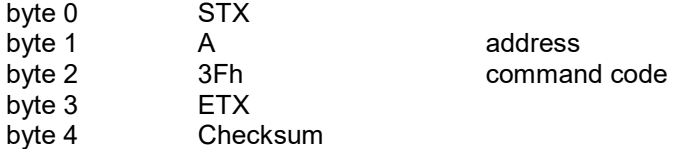

The ACK reply will be in the following format:

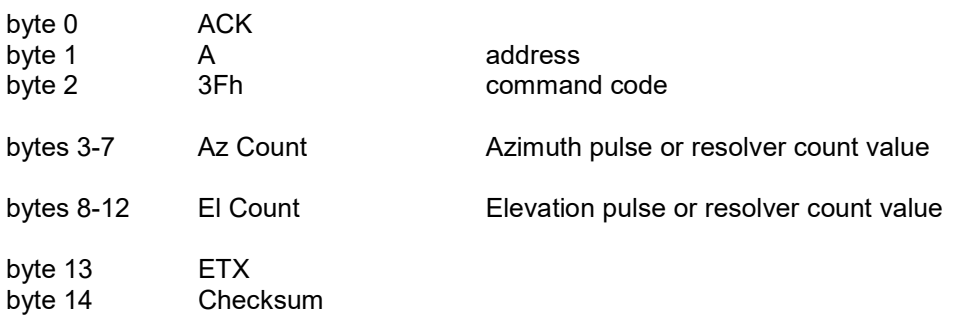

#### 3.16 Extended Device Status Command

This command is an extension of the Device Status Command. The reply to this command provides all the information of the Device Status Command along with additional information including the current mode and state of the RC4000. The command has the following format:

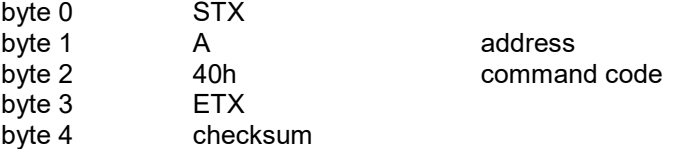

The response to this command will consist of 52 bytes, which will be a combination of ASCII and binary data fields. The binary data will be placed in the lower nibble of a byte whose higher nibble will be initialized to a value that will make the result an ASCII character. The format of the response is:

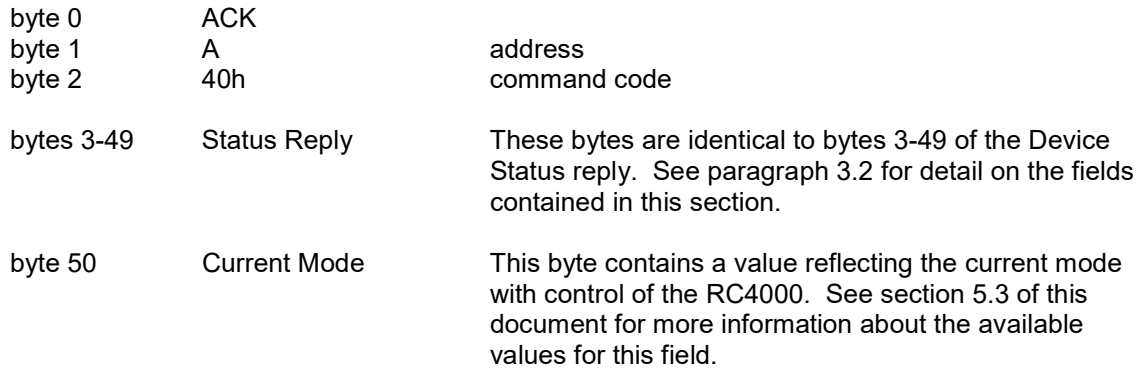

## Extended Device Status Command (continued)

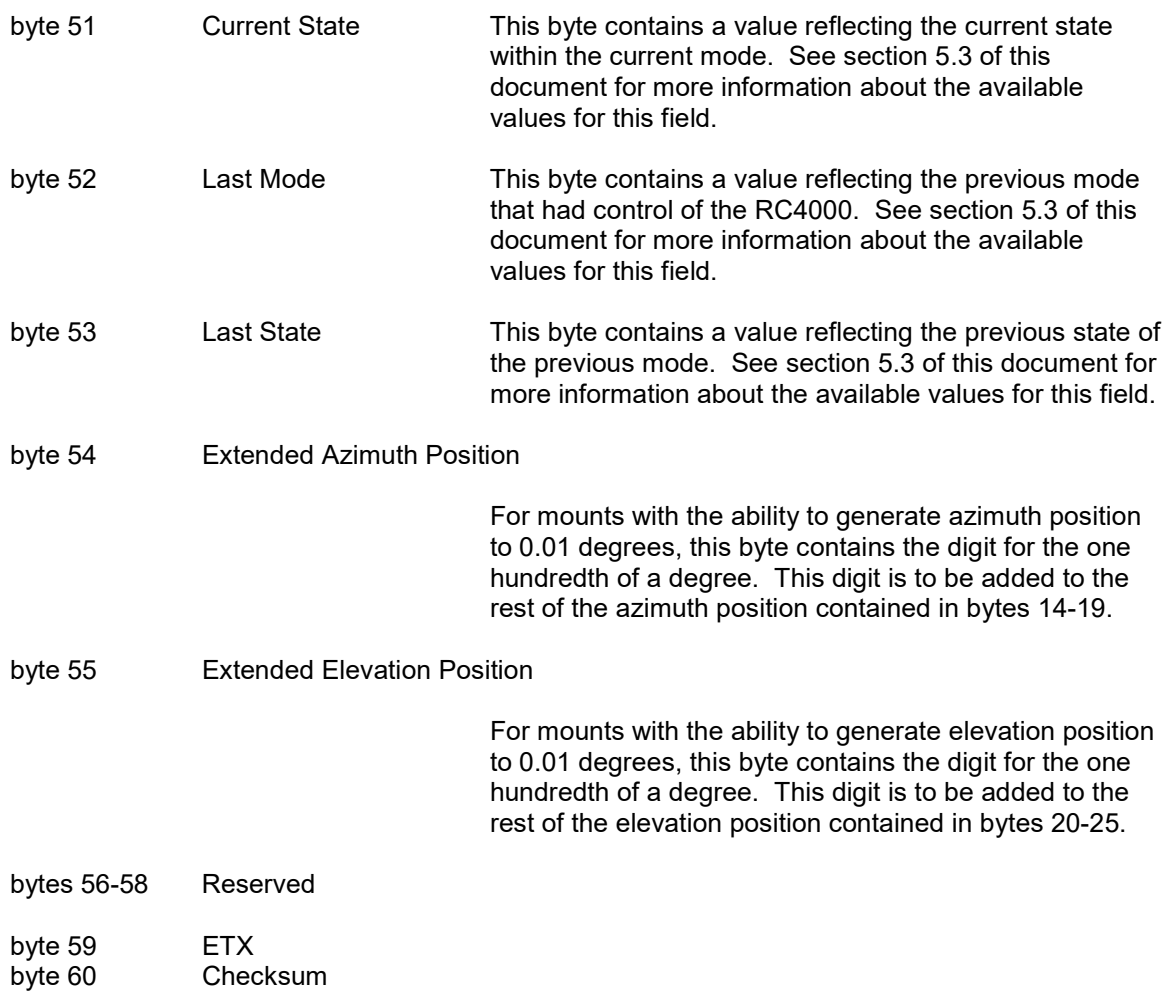

#### 3.17 Remote Locate Command

This command requests the RC4000 to perform a LOCATE operation. The ACU will automatically begin locating the specified satellite using the data provided.

NOTE: The M&C system is required to have confidence that the preset data is programmed correctly. This includes satellite data and associated receiver parameters.

The command has the following format:

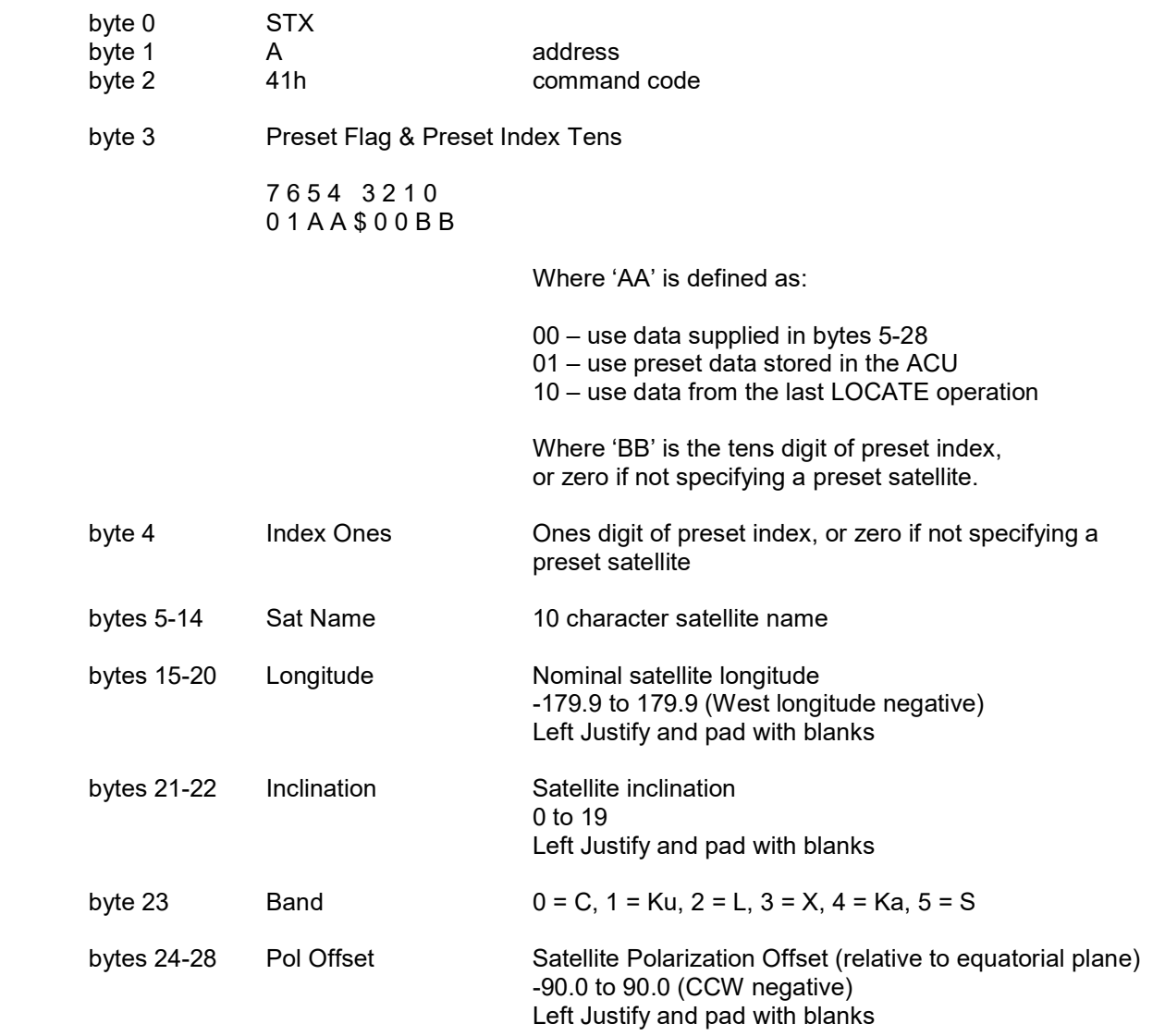

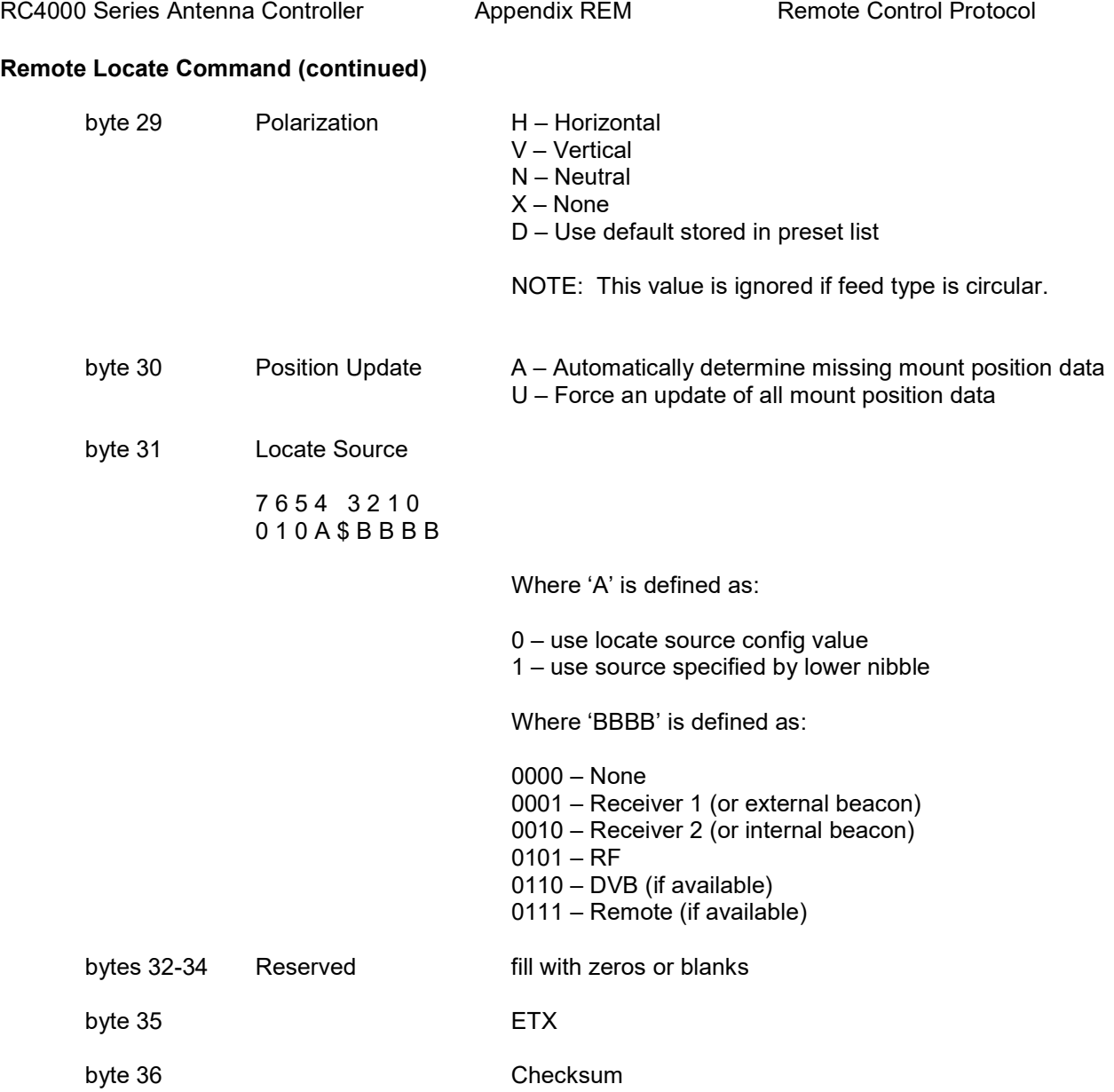

The reply to this command will be the standard ACK or NAK reply. ACK implies that LOCATE operation will be initiated. Progress of the LOCATE operation may be monitored via the Extended Device Status Poll command. NAK implies an error in the supplied satellite data

#### 3.18 Remote Track Command

This command requests the RC4000 start a TRACK operation. The ACU will automatically begin tracking the specified satellite using the data provided.

NOTE 1: The M&C system is required to have confidence that the preset data is programmed correctly. This includes satellite data and associated receiver parameters.

NOTE 2: It is assumed that the satellite has been positively identified and is currently peaked up in azimuth, elevation, and polarization prior to performing this operation.

The command has the following format:

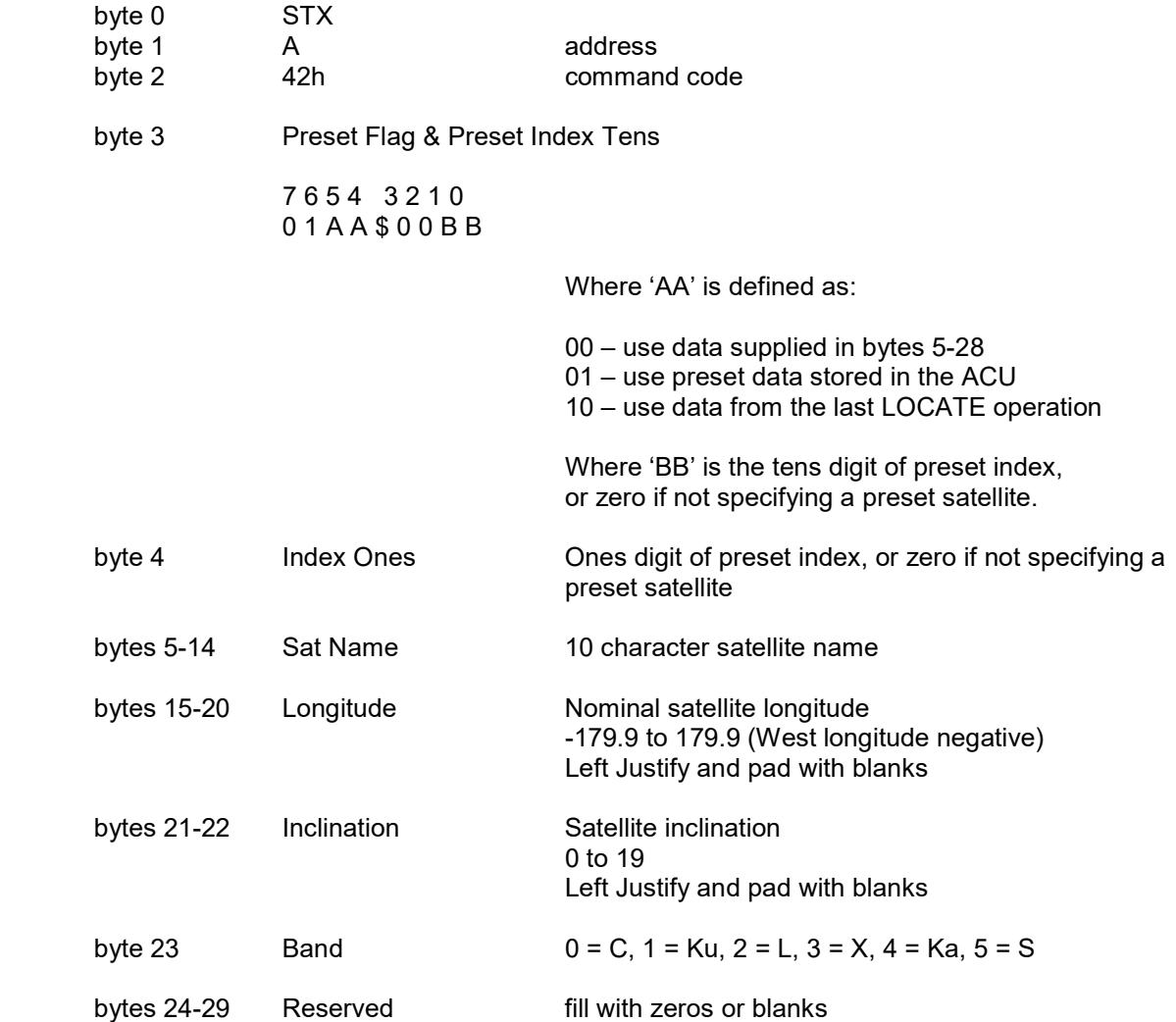

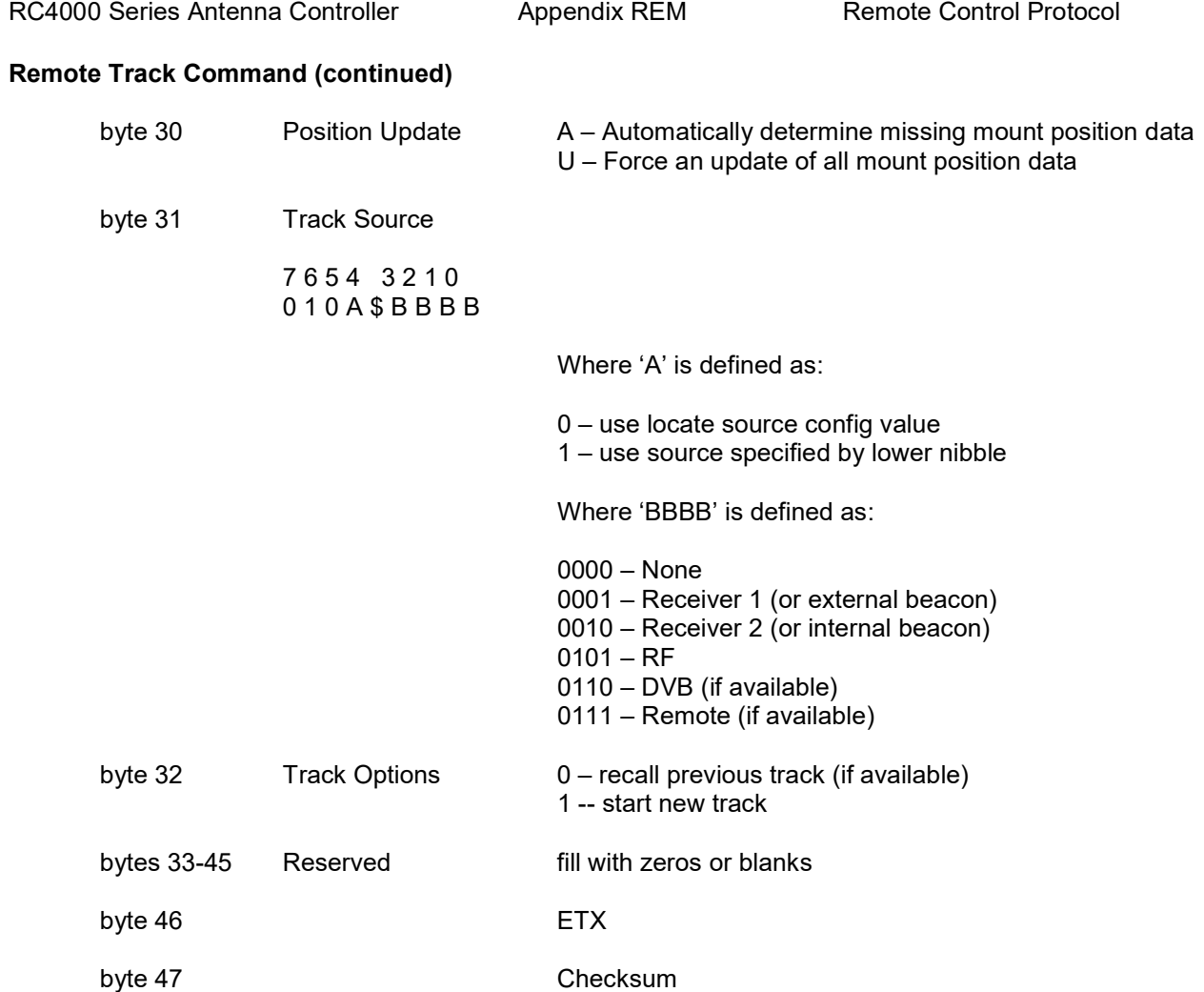

The reply to this command will be the standard ACK or NAK reply. ACK implies that TRACK operation will be initiated. NAK implies an error in the supplied satellite data.

### 3.19 Write DVB Data Command

This command writes DVB tuning data into the RC4000. The index must be the same as the associated sat preset data index. The command has the following format:

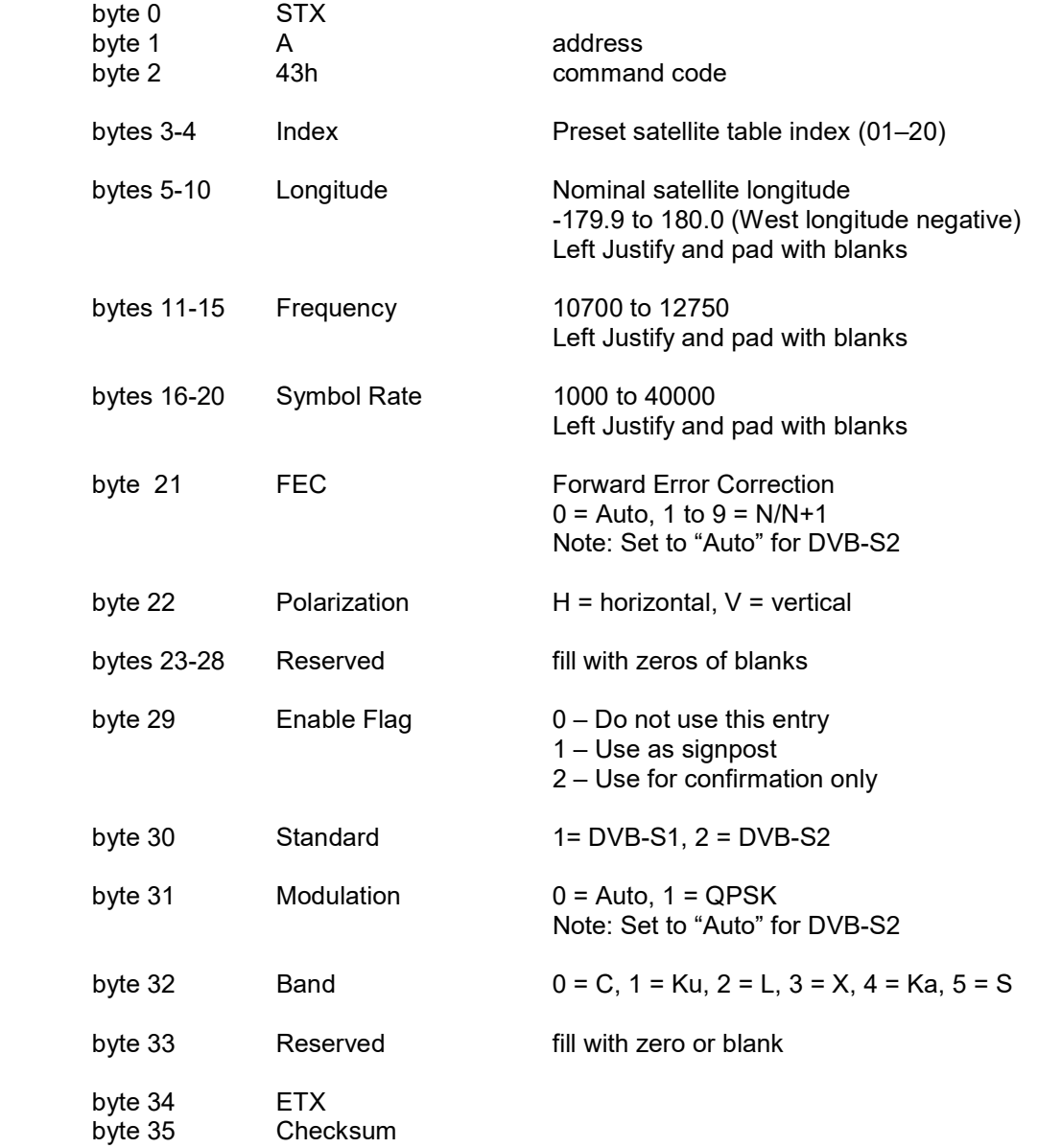

The reply to this command will be the standard ACK or NAK reply.

Data written with this command must be saved to persist between power cycles. The Write Config Data Command should be executed after all changes have been made. Refer to section 3.25 of this document for more information.

#### 3.20 Read DVB Data Command

This command reads DVB tuning data from the RC4000. The index must be the same as the associated sat preset data index. The command has the following format:

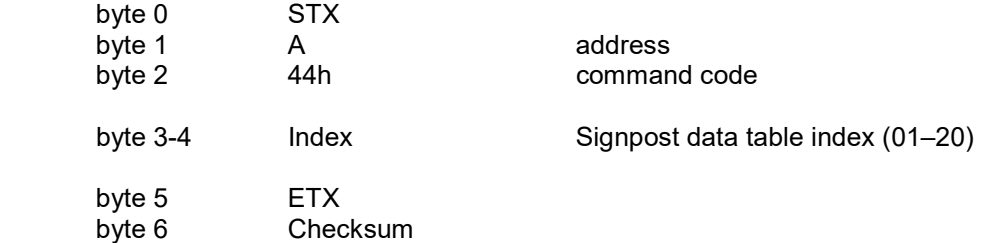

The ACK reply will be in the following format:

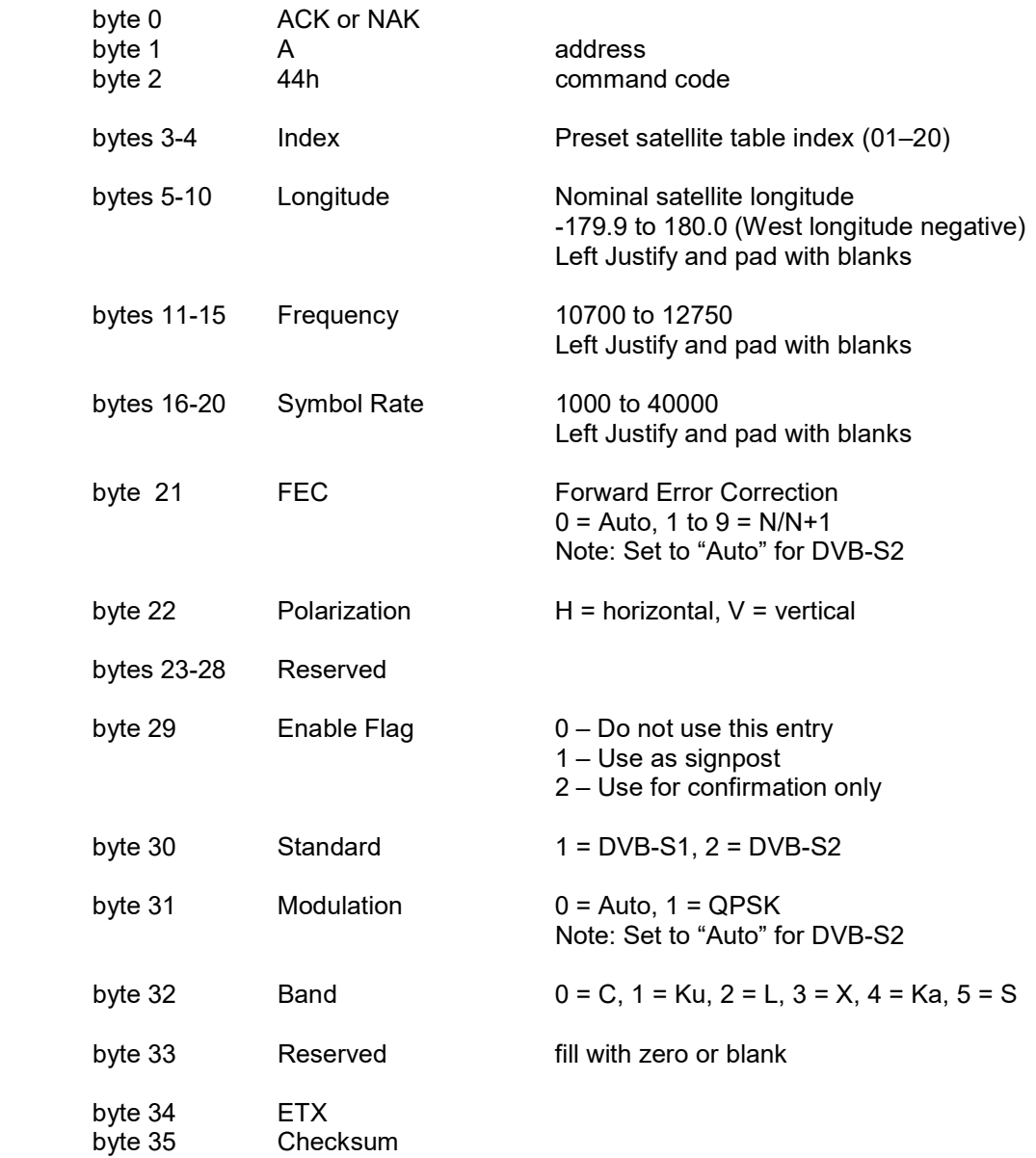

### 3.21 Read Navigation Data Command

This command uploads the current values of navigation data. The command has the following format:

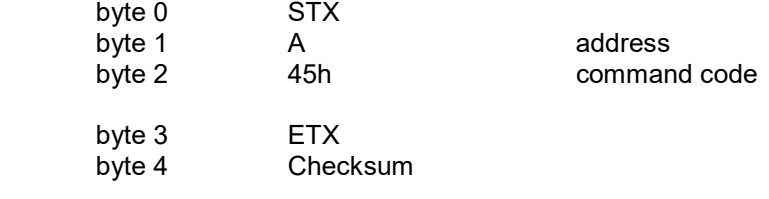

The ACK reply will be in the following format:

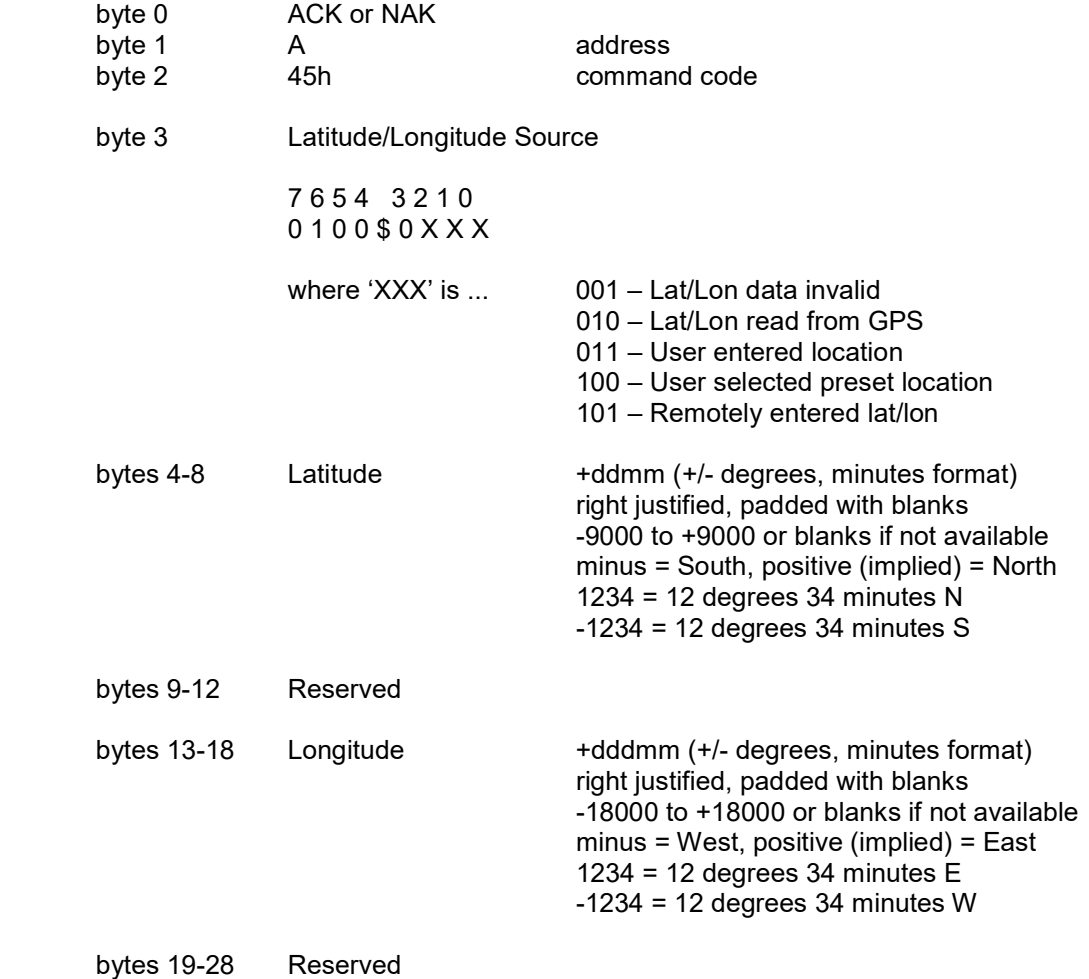

# Read Navigation Data Command (continued)

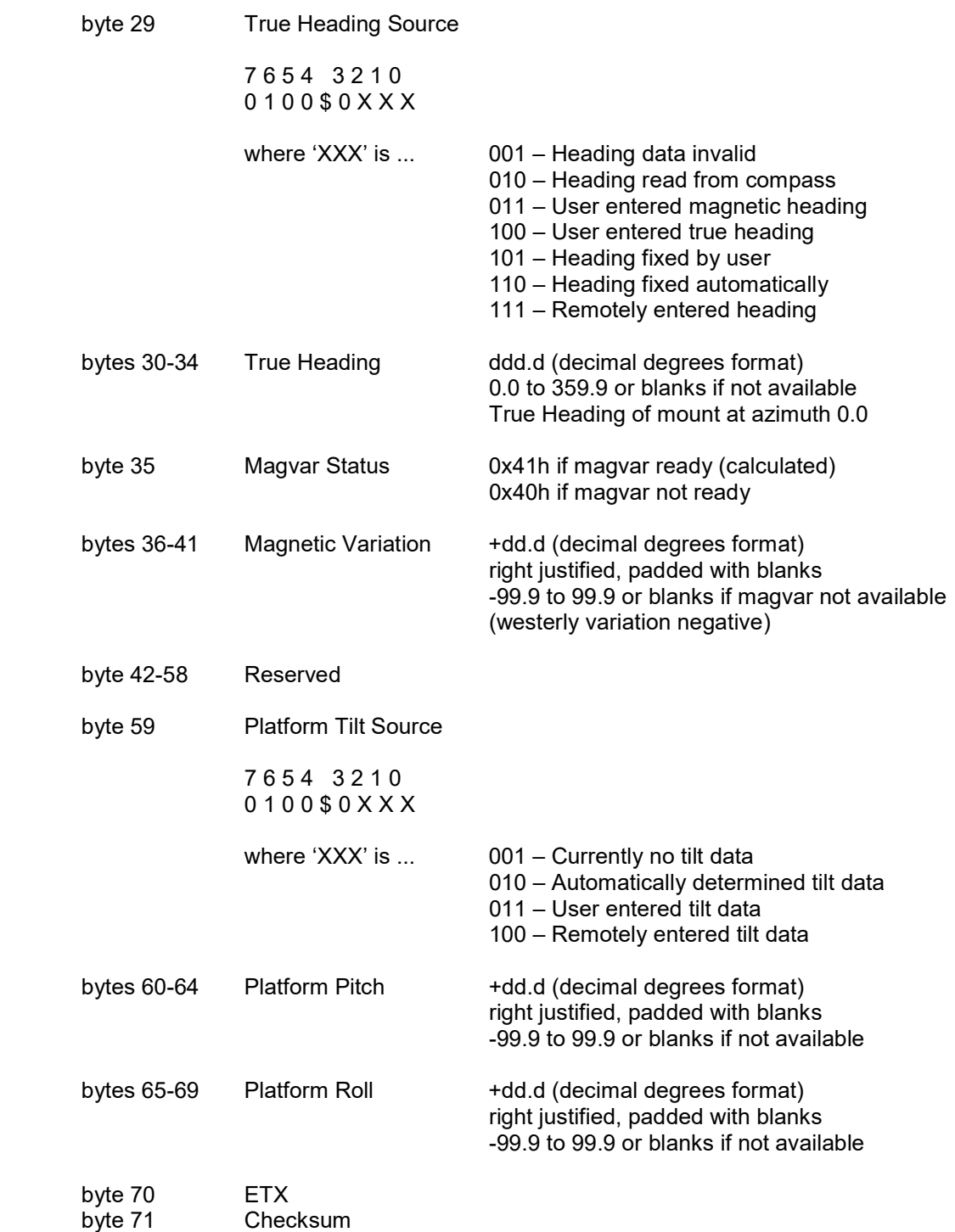

### 3.22 Write Navigation Data Command

This command downloads antenna position data into the RC4000. The command has the following format:

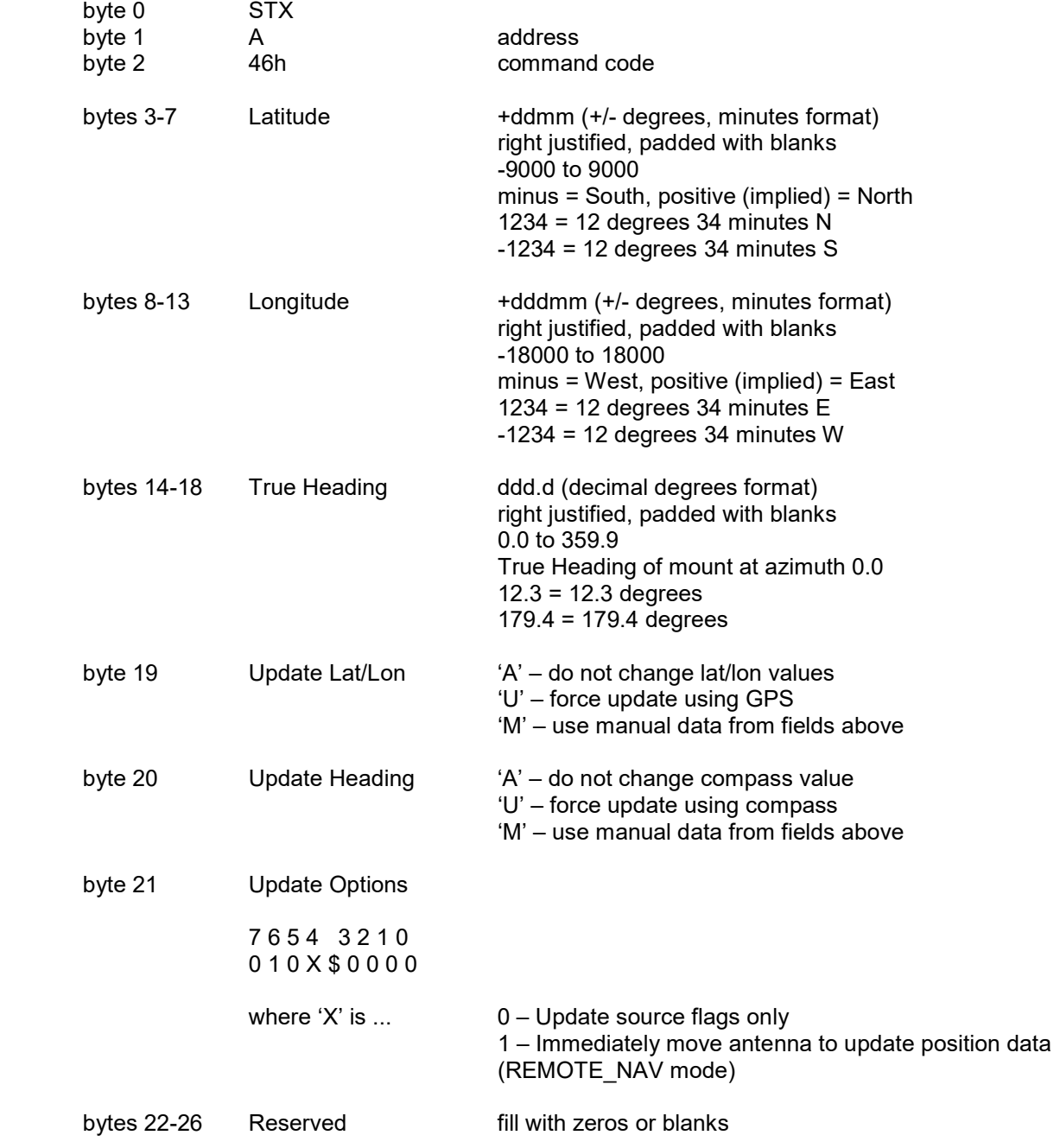

### Write Navigation Data Command (continued)

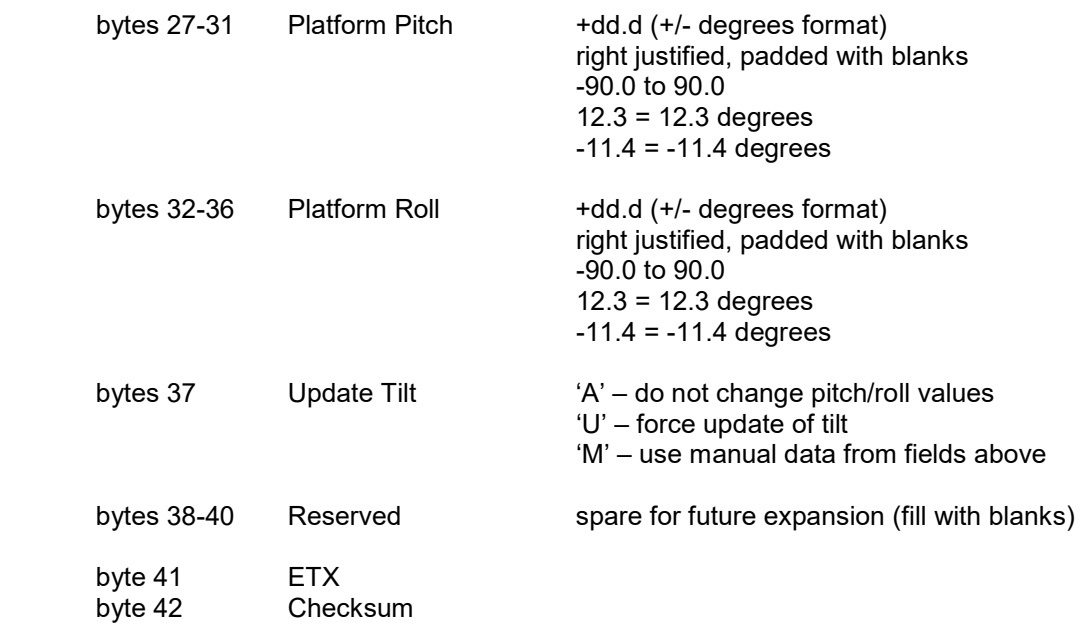

The reply to this command will be the standard ACK or NAK reply.

#### 3.23 Azimuth/Elevation/Polarization Jog Command (with minimal reply)

This command jogs the antenna in azimuth, elevation or polarization. It is functionally the same command as described in section 3.4 but with a much shorter reply. Rather than sending the full status reply, only the position (at the time the command is received) of the selected axis is returned.

The ACK reply will be in the following format:

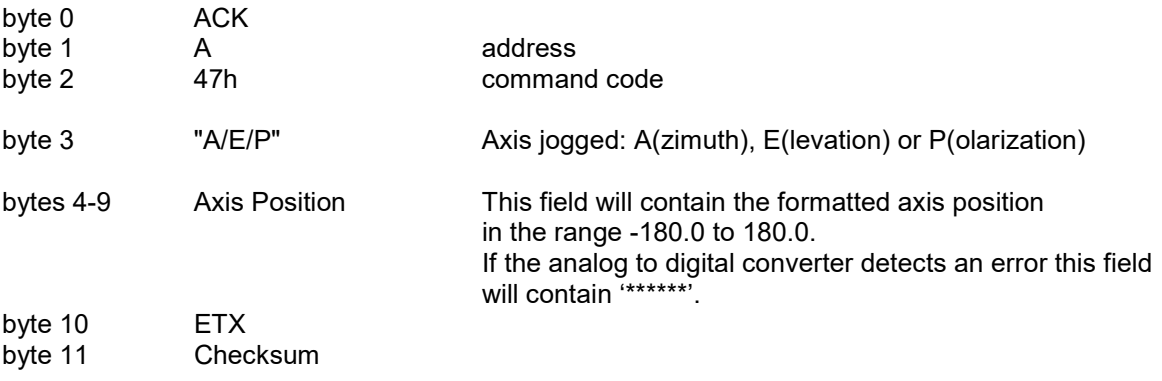

#### 3.24 Remote Key Press Command

This command sends a keypad value to the RC4000. The RC4000 will react to the keypad value as if the corresponding key on the RC4000 front panel was pushed. The command has the following format:

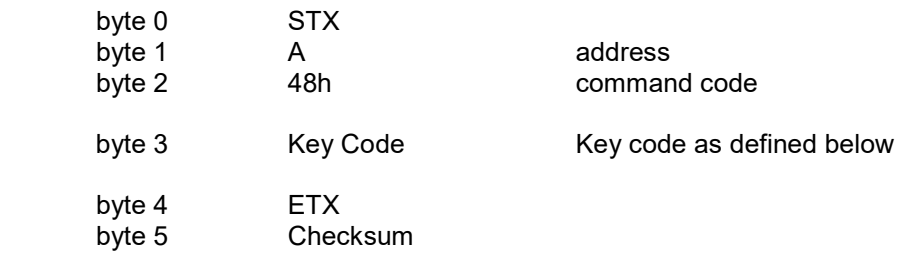

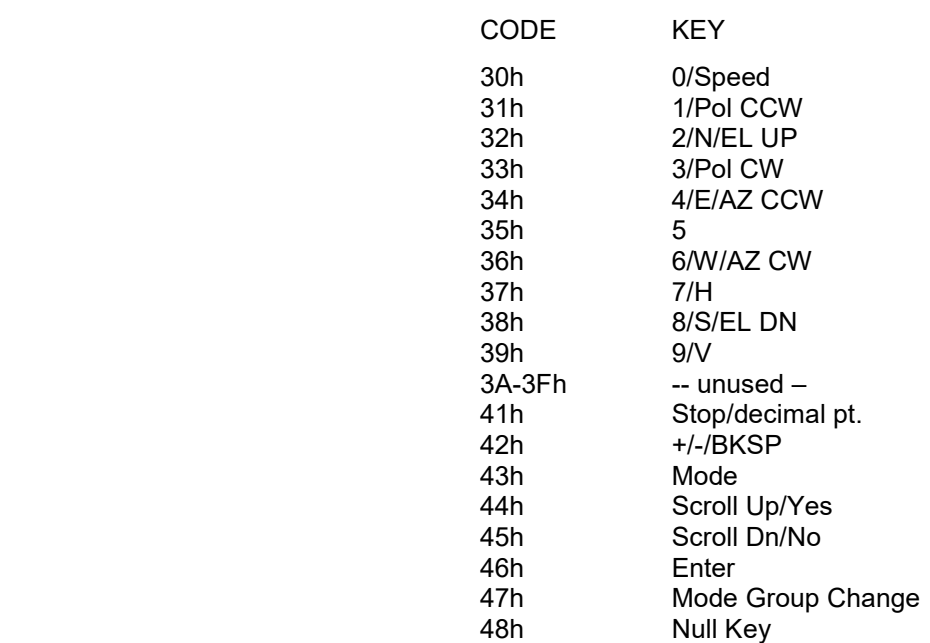

NOTE: The 47h key code can be used to initiate a RC4000 mode group change which normally requires the Mode key to be held down for five seconds continuously.

The reply to this command will be the standard ACK or NAK reply.

#### 3.25 Write Config Data Command

This command writes CONFIG item values to the RC4000 memory. Data values written by some remote commands are not committed to the flash memory until the save command is sent.

Flash memory has a limited number of write times. Care should be taken to avoid unnecessary calling of this command. For example, if changing a number of preset satellites, don't call Write Config Data until all Write Satellite Data commands have been sent and acknowledged.

The save command has the following format:

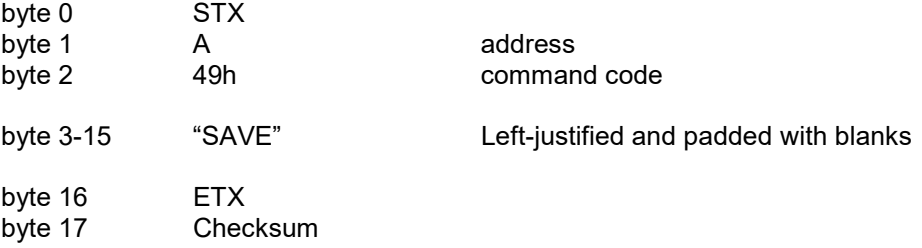

The reply to this command will be the standard ACK or NAK reply.

NOTE: The ACU current mode will change to FLASH\_SAVE\_MODE temporarily while flash data is saved.

#### 3.26 Custom Device Status Command

This command requests status information given a variable list of Object IDs. A full list of available OIDs is given in section A.4 of this document. The command has the following format:

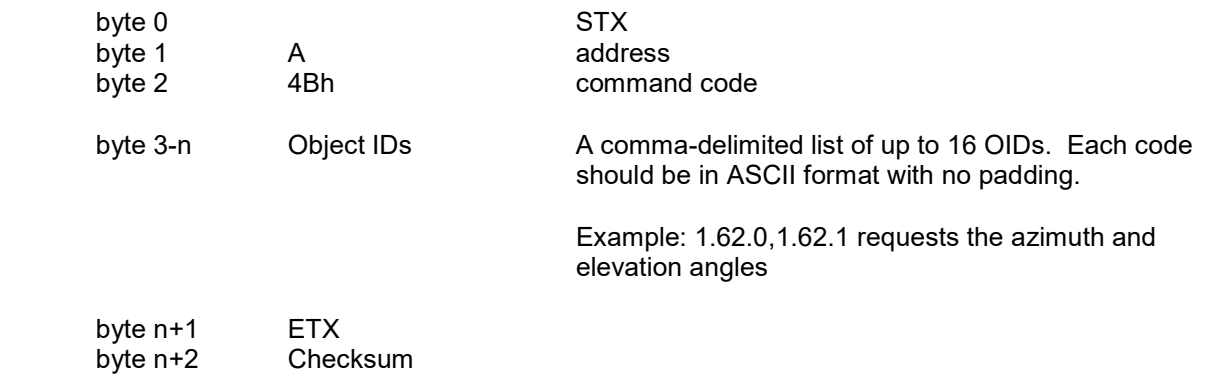

The response to this command will be a comma-delimited list of the requested OIDs and related status values in the same order as they were requested. The return values will be the ASCII representation of character, numeric, or hexadecimal data. The return type is given in section A.4 of this document.

The ACK reply will be in the following format:

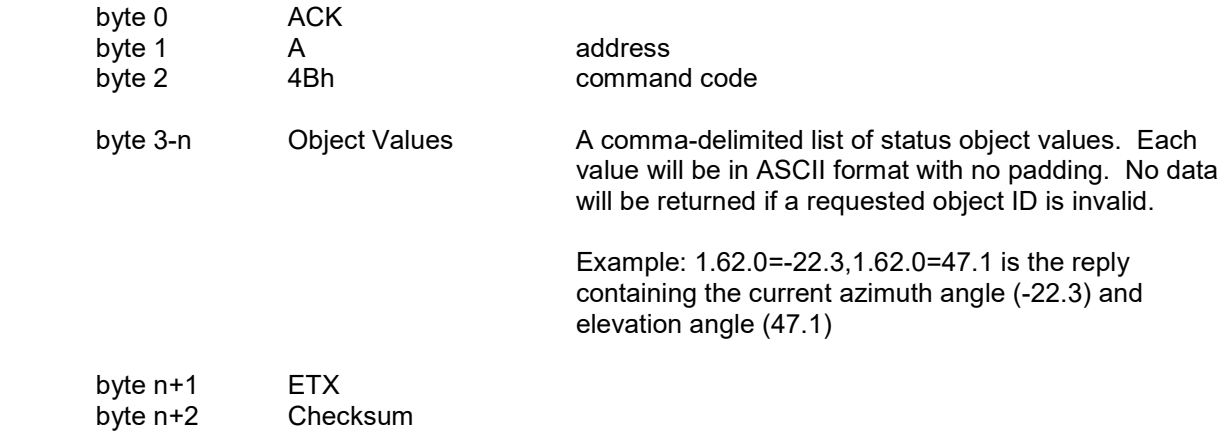

NOTE: This functionality is experimental and may change without notice.

#### 3.27 Write Track Table Command

This command writes position and update data to a track table entry. The index must be the same as the associated sat preset data index. NOTE: In general, track table data should not be modified. This command is provided to allow a track table to be restored in the event that the data has been corrupted or lost. The command has the following format:

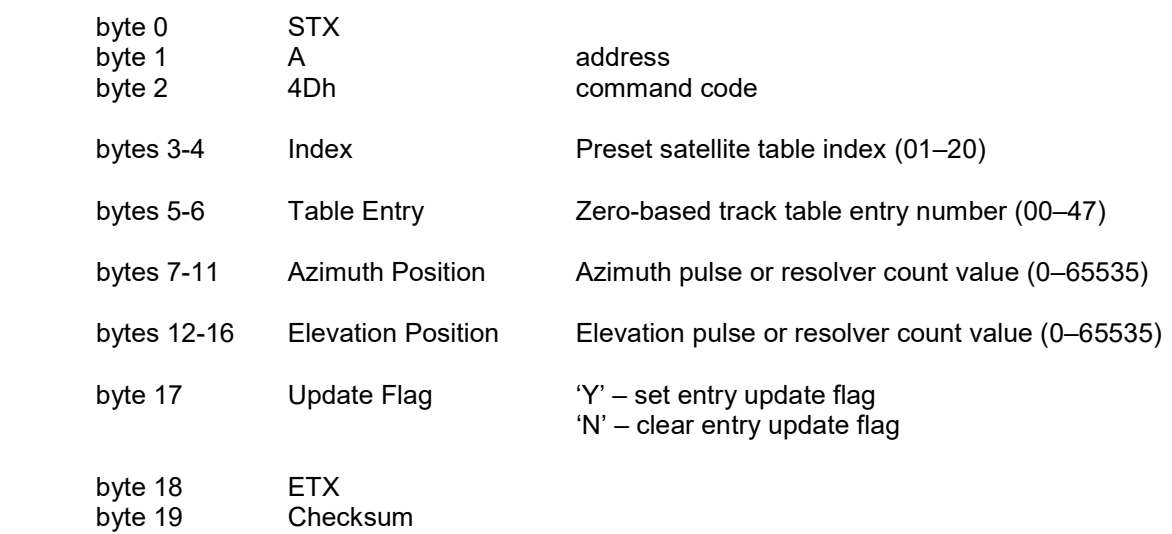

Another format to this command can be used to erase track table data of a single entry.

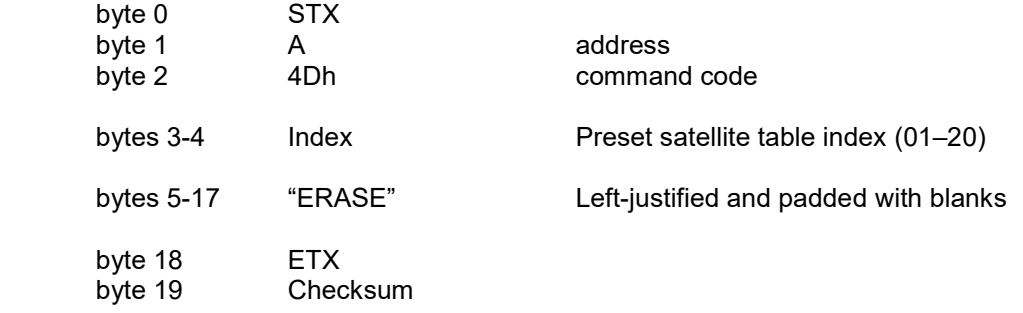

The reply to each format of this command will be the standard ACK or NAK reply.

#### 3.28 Read Track Table Command

This command reads position and update data from a track table entry. The index must be the same as the associated sat preset data index. The command has the following format:

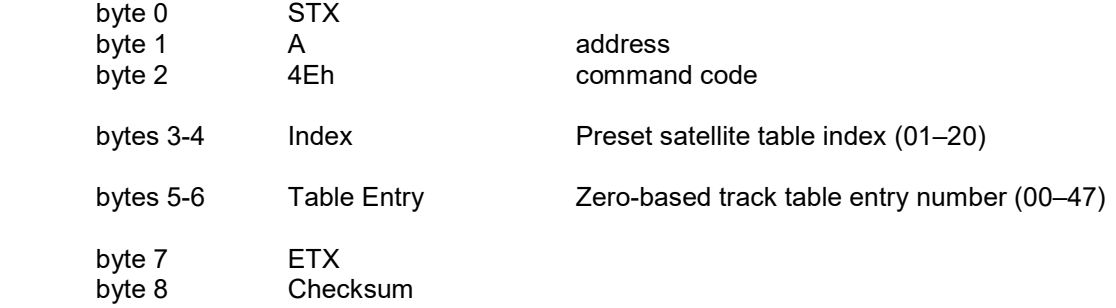

The ACK reply will be in the following format:

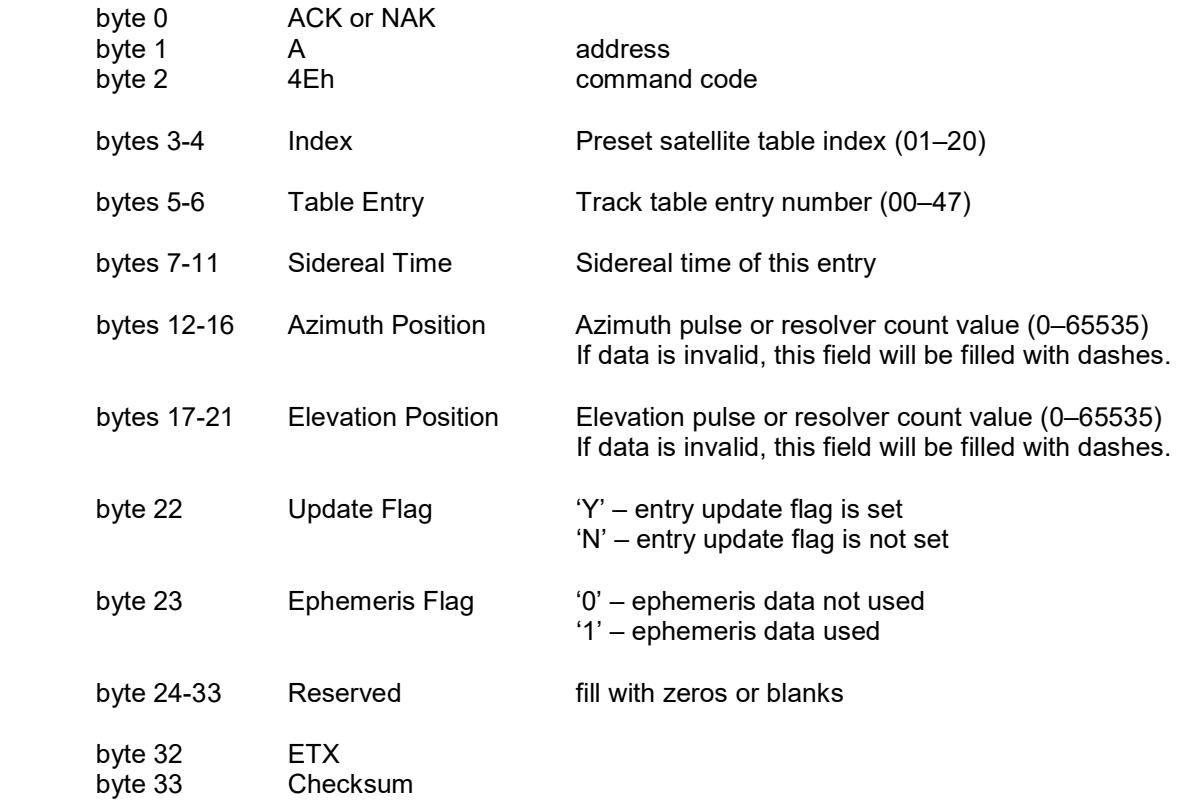

//

# 4.0 TROUBLESHOOTING

#### 4.1 No Communication Between RC4000 and the Remote Control Computer

There are numerous situations that could cause no communication:

- 1) The address set in the RC4000 is not being used by the remote commands. Check the address in the REMOTE configuration screen and ensure that address is being sent with the commands. Incorrectly addressed commands will be ignored by the RC4000.
- 2) The baud rate set in the RC4000 is not being used by the remote commands. Check the baud rate in the REMOTE configuration screen and ensure that it is the same as being used by the remote computer. Commands sent at the incorrect baud rate will not be recognized by the RC4000.
- 3) The remote computer or RC4000 are not both set to RS-232 or RS-422/RS-485. The remote control system should determine whether it is to work in RS-232, -422 or -485 mode. Check the configuration of the remote jumper and the placement of the cable inside of the RC4000, as described in 2.2.11. Also check the cabling between the RC4000 and the remote computer.
- 4) The RS-422 adapter is not compatible with the RC4000. Occasionally it has been found that a commercially available RS-422 adapter will just not work with the RC4000. To check for this possibility, temporarily mechanize the interface via RS-232 and see if communications is established.
- 5) The remote computer is not actually transmitting through the intended communication port. To check for this possibility, mechanize a "loop back" right at the communication port of the remote computer. The receive mode of the remote control software should see an exact reflection of the transmitted command.

#### 4.2 Unreliable Communications or ACU Reset

There are some situations that may cause the remote control communications to be unreliable (such as a garbled status reply) or in the extreme situation to cause the ACU to reset.

- 1) Allow a previous command to ACK or NAK before sending another command.
- 2) Don't repeatedly ask for "static" information such as navigation or satellite data.
- 3) The general recommendation is not to send commands (particularly status requests) at a rate greater than once a second.

# 5.0 REFERENCE INFORMATION

### 5.1 MESSAGE DELIMITERS

Here are the delimiters used with SA bus messages, along with their values in hex and decimal.

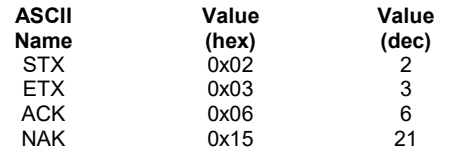

### 5.2 ASCII TABLE

As reference, the following table shows the set of ASCII codes available for use by the RC4000 remote protocol.

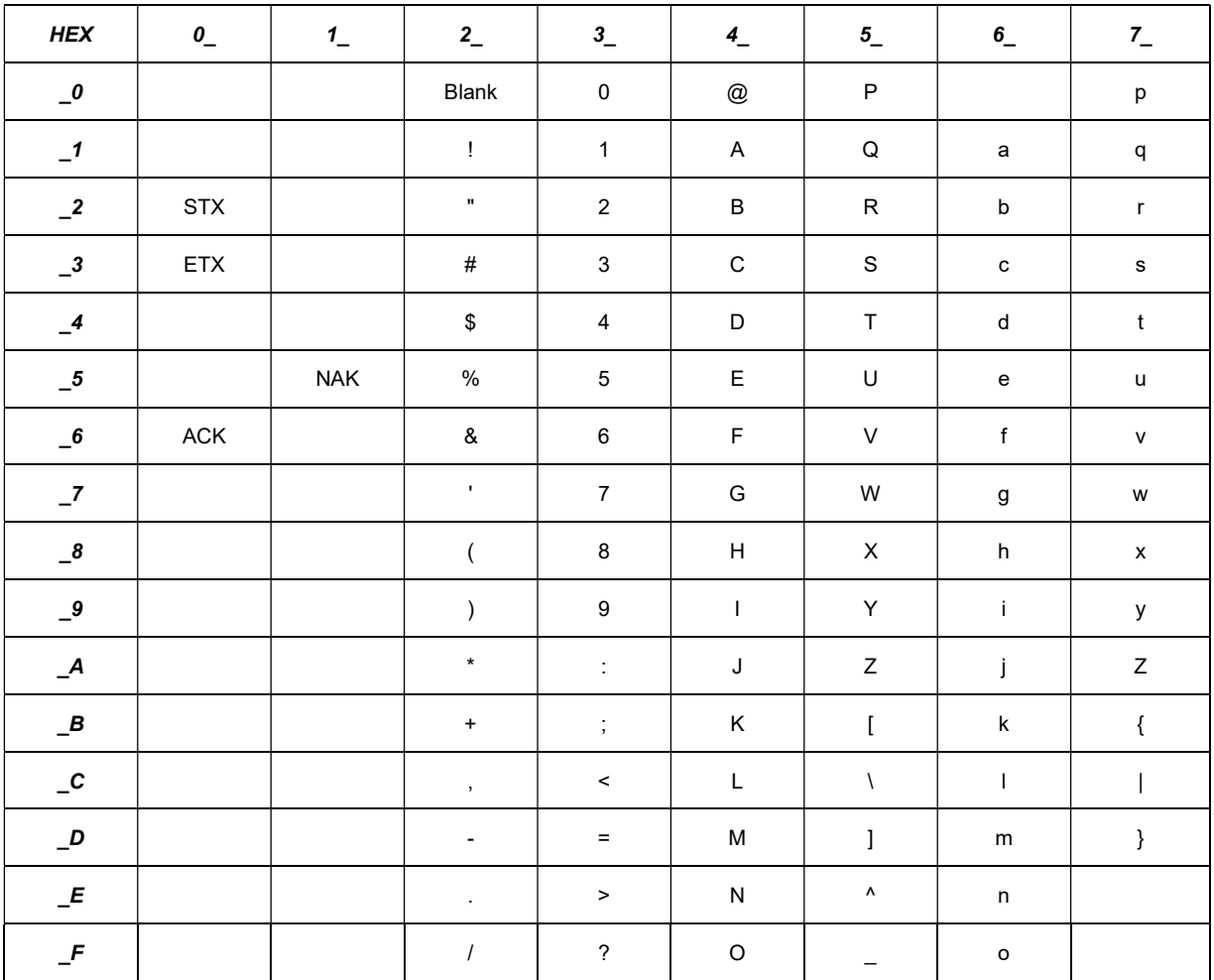

#### 5.3 EXTENDEND STATUS REPLY TABLES

The following table defines possible values for the Current/Last Mode of the Extended Device Status Poll reply. Only values listed below should be considered valid.

#### Table 5.3.1 – Operating Modes

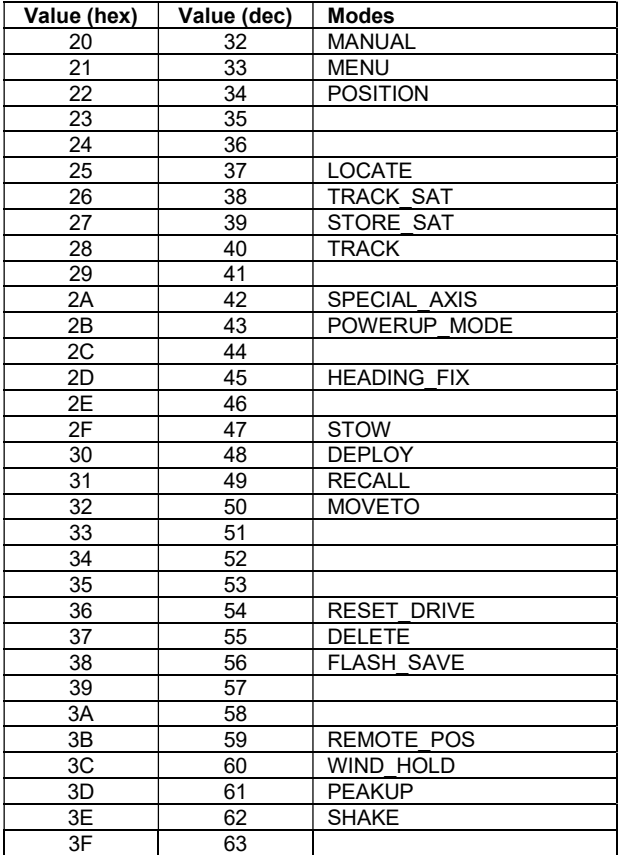

The following table defines possible values for the Current/Last State fields of the Extended Device Status Poll reply. These states are always possible regardless of the current mode. Only values listed below should be considered valid.

| Value (hex) | Value (dec) | <b>ALL MODES</b>                   |  |
|-------------|-------------|------------------------------------|--|
| 20          | 32          | INITIALIZING MODE                  |  |
| 21          | 33          | WAITING FOR USER INPUT             |  |
| 22          | 34          | MOVING TO DEPLOY                   |  |
| 23          | 35          | MOVING TO STOW                     |  |
| 24          | 36          |                                    |  |
| 25          | 37          |                                    |  |
| 26          | 38          | MOVING OUT OF DOWN                 |  |
| 27          | 39          | MOVING AZIMUTH                     |  |
| 28          | 40          | MOVING ELEVATION                   |  |
| 29          | 41          | MOVING POLARIZATION                |  |
| 2A          | 42          | MOVING AZELPL                      |  |
| 2B          | 43          | MOVING SPECIAL AXIS                |  |
| 2C          | 44          | SEARCHING FOR AZIM STOW SWITCH     |  |
| 2D          | 45          | SEARCHING FOR POL STOW SWITCH      |  |
| 2E          | 46          | ERROR CANNOT FIND AZIM STOW SWITCH |  |
| 2F          | 47          | ERROR CANNOT FIND POL STOW SWITCH  |  |
| 30          | 48          | ERROR_EVEN_NOT_IN_POSITION         |  |
| 31          | 49          | ERROR SPECIAL AXIS NOT IN POSITION |  |
| 32          | 50          | ERROR ANTENNA NOT AT STOW          |  |
| 33          | 51          | ERROR ANTENNA NOT AT DEPLOY        |  |
| 34          | 52          | WAITING FOR LATLON                 |  |
| 35          | 53          | WAITING FOR HEADING                |  |
| 36          | 54          | WAITING FOR TILT                   |  |
| 37          | 55          | ERROR NO GPS INPUT DETECTED        |  |
| 38          | 56          | ERROR NO HEADING INPUT DETECTED    |  |
| 39          | 57          | ERROR NO TILT INPUT DETECTED       |  |
| 3A          | 58          | MOVING_TO_DETERMINE_LATLON         |  |
| 3B          | 59          | MOVING TO DETERMINE HEADING        |  |
| ЗC          | 60          | MOVING TO DETERMINE TILT           |  |
| 3D          | 61          | MOVING TO SYNC PULSES              |  |
| 3E          | 62          |                                    |  |
| 3F          | 63          |                                    |  |

Table 5.3.2 – Common Mode States

The following tables define possible values for the Current/Last State fields of the Extended Device Status Poll reply. These states are unique to their respective modes. Only values listed below should be considered valid.

#### Table 5.3.3 – Unique Mode States

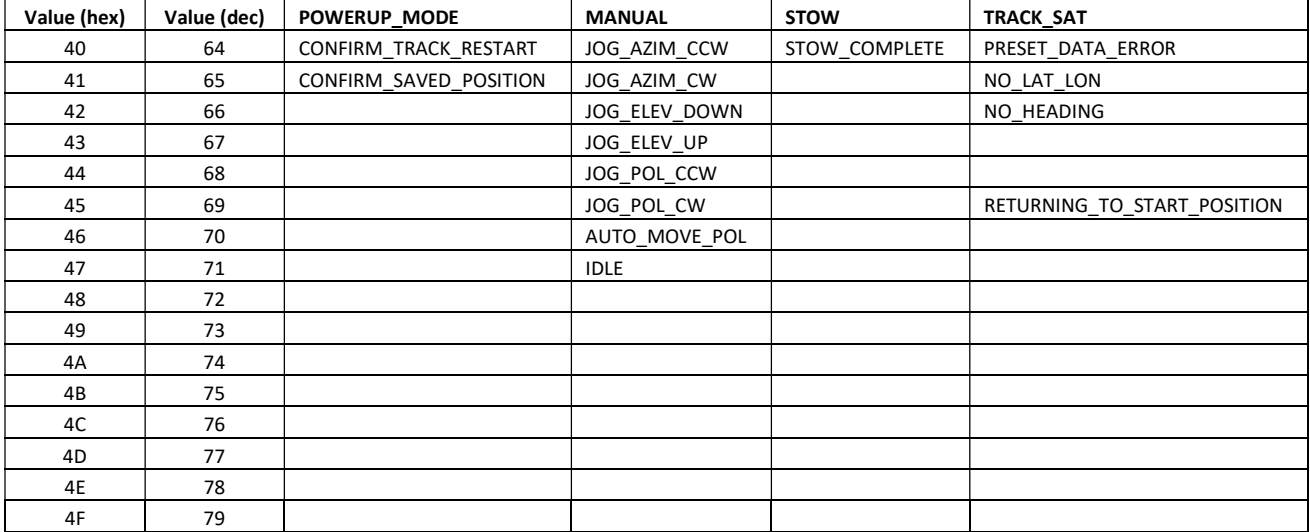

#### Table 5.3.4 – Unique Mode States

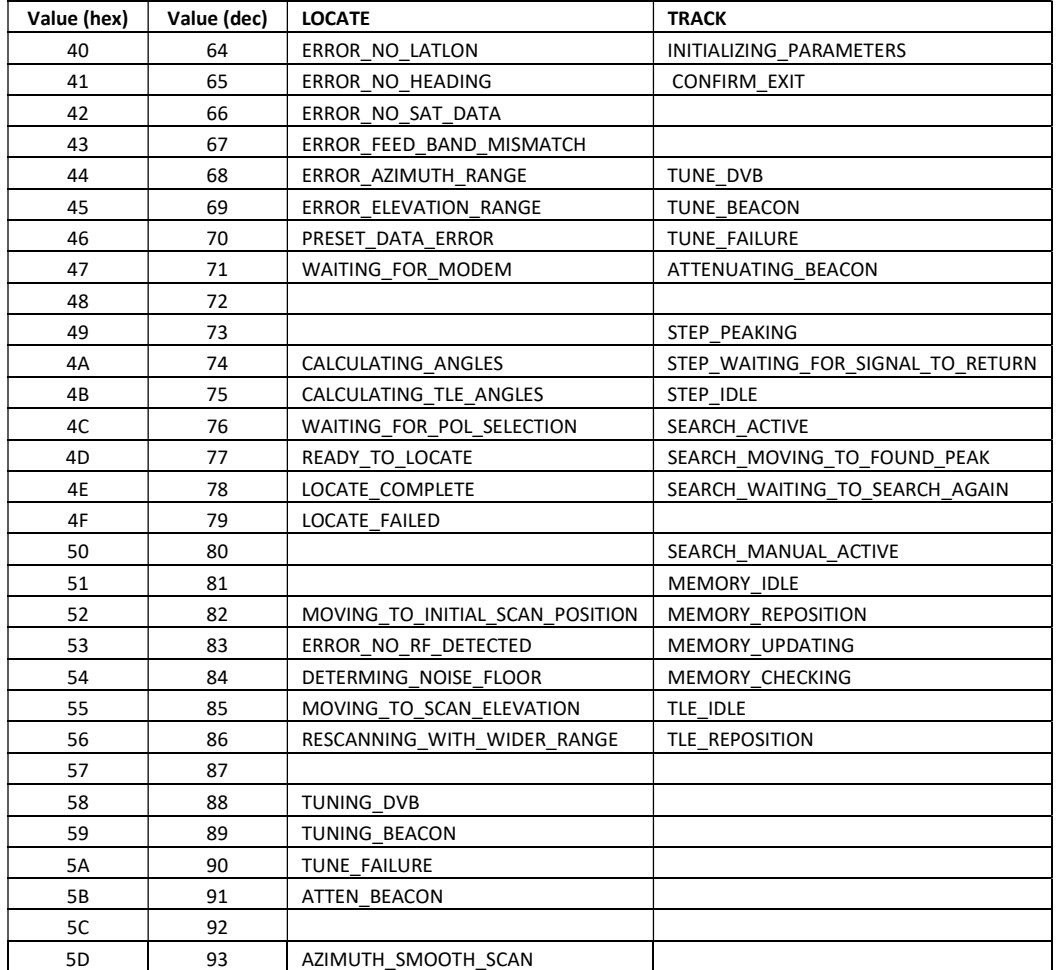

# RC4000 Series Antenna Controller Appendix REM Remote Control Protocol

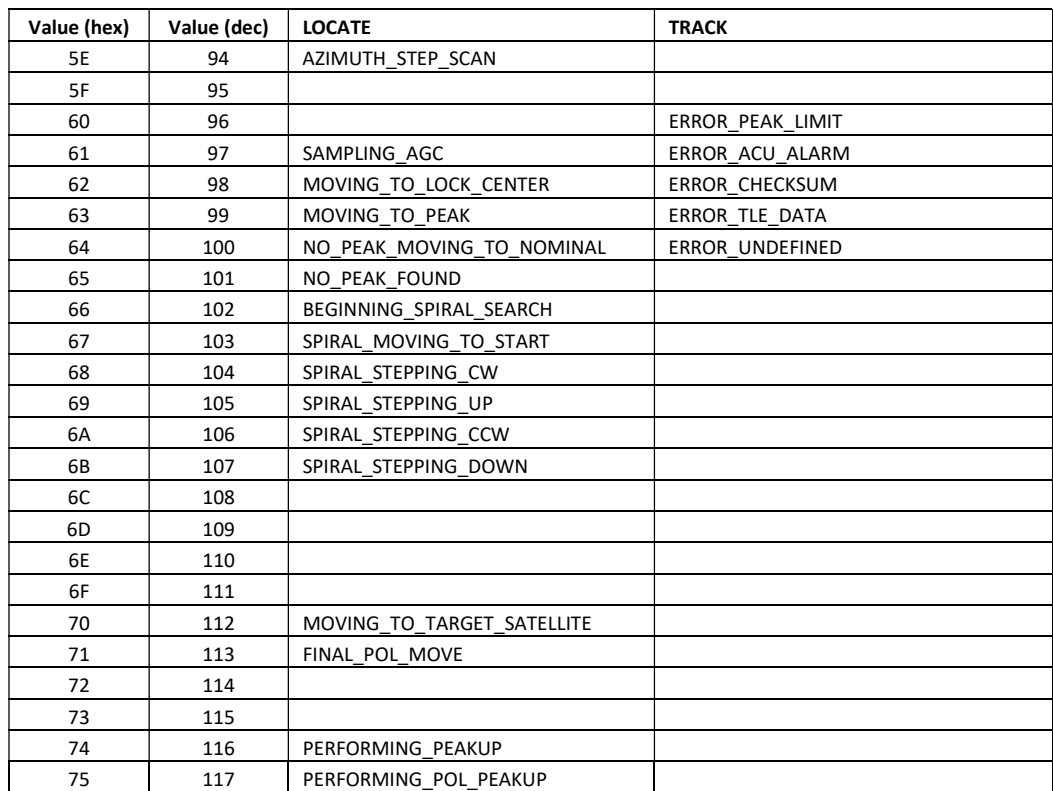

#### STATUS OBJECT IDS AND RETURN VALUE TYPES

### NOTE: This functionality is experimental and may change at any time without notice.

The following table defines the available status OIDs and their return value types. All values are returned as ASCII characters formatted in the manner described. Supplemental tables follow with individual item detail where indicated.

### Table 5.4.1 – Object IDs

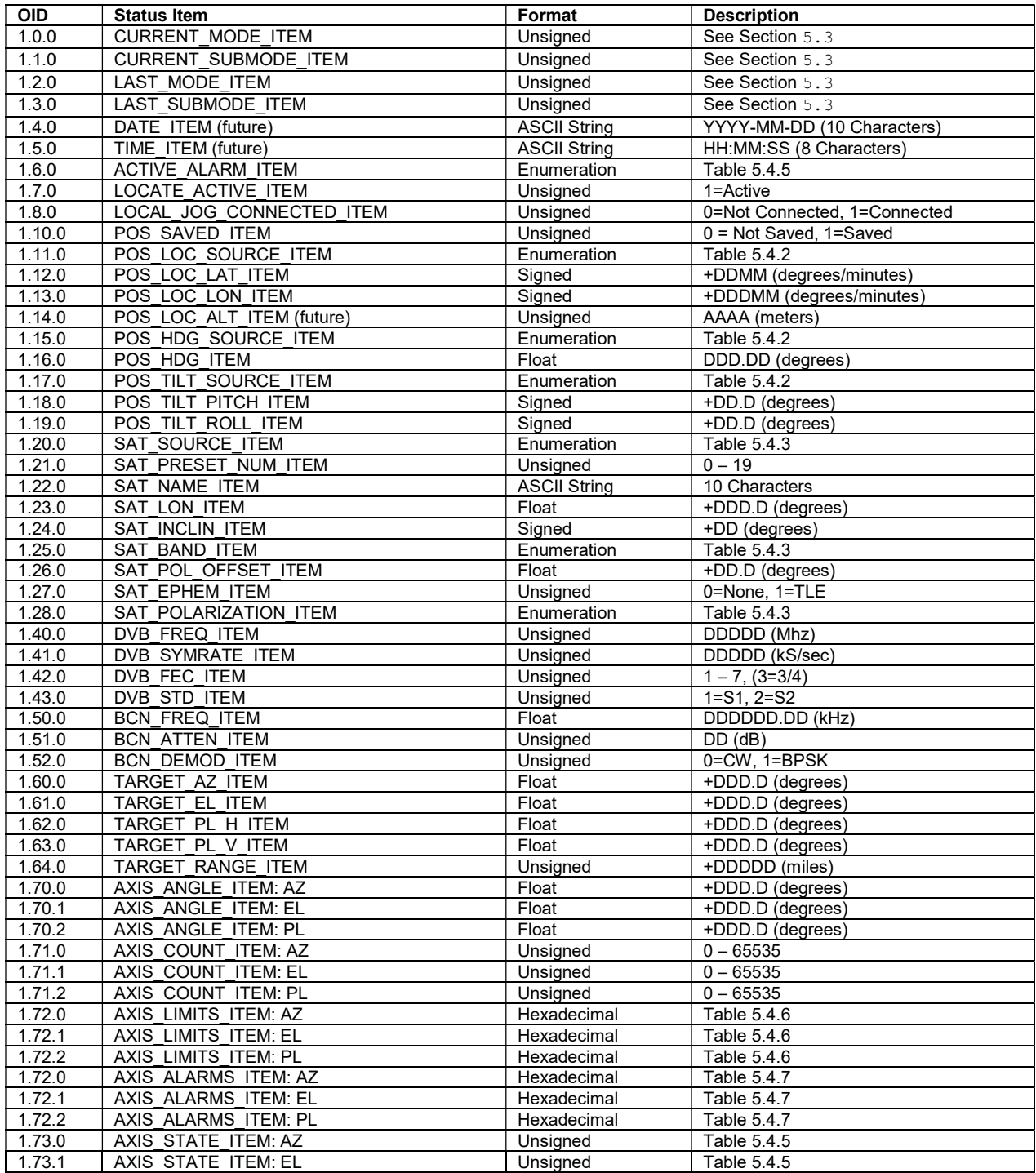

RC4000 Series Antenna Controller Appendix REM Remote Control Protocol

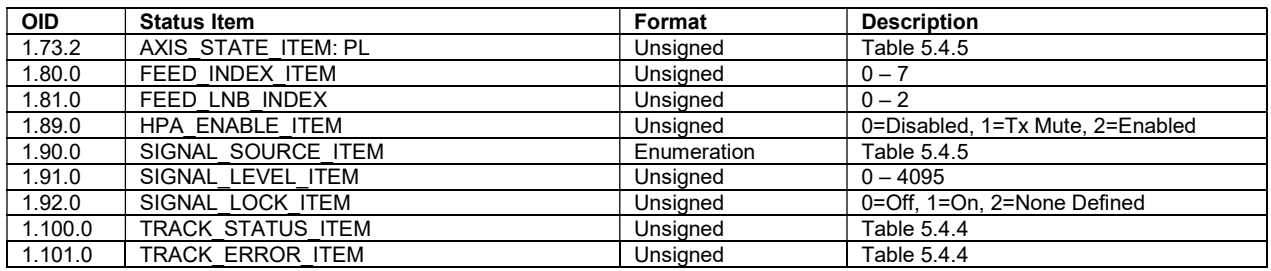

The following tables list enumerated values and descriptions for multiple status items.

Only values listed below should be considered valid.

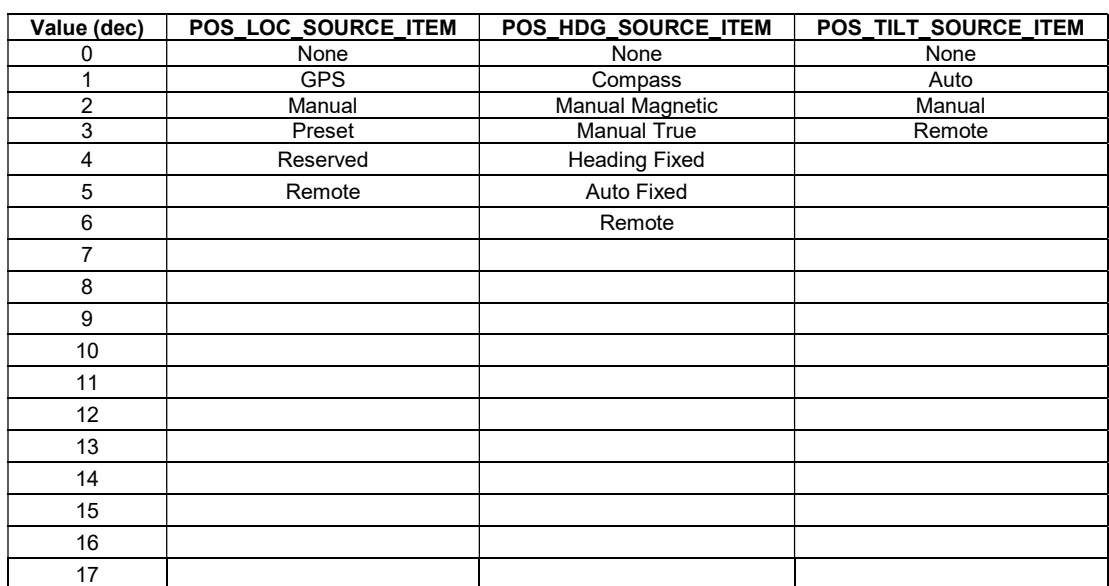

#### Table 5.4.2 – Enumerated Values and Descriptions

#### Table 5.4.3 – Enumerated Values and Descriptions

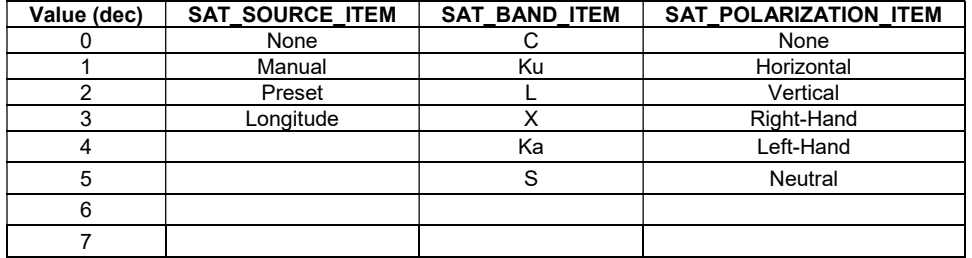

Table 5.4.4 – Enumerated Values and Descriptions

| Value (dec) | <b>TRACK STATUS ITEM</b>           | TRACK ERROR ITEM            |
|-------------|------------------------------------|-----------------------------|
| 0           | Track Setup Sub-Mode Active        |                             |
| 1           | <b>Track Auto Mode Entry</b>       |                             |
| 2           | Step Track Sub-Mode Active         |                             |
| 3           | Auto Search Sub-Mode Active        |                             |
| 4           | Memory Track Sub-Mode Active       |                             |
| 5           | <b>Track Error Sub-Mode Active</b> |                             |
| 6           | <b>NORAD Track Sub-Mode Active</b> |                             |
| 7           | Manual Search Sub-Mode Active      |                             |
| 33          |                                    | Move Jammed Error           |
| 34          |                                    | Move Limit Error            |
| 35          |                                    | Move Drive Error            |
| 36          |                                    | Peak Limit Error            |
| 37          |                                    | Azim Scale Factor Error     |
| 38          |                                    | <b>Track Geo Error</b>      |
| 39          |                                    | <b>Track System Error</b>   |
| 40          |                                    | <b>Track Checksum Error</b> |

Table 5.4.5 – Enumerated Values and Descriptions

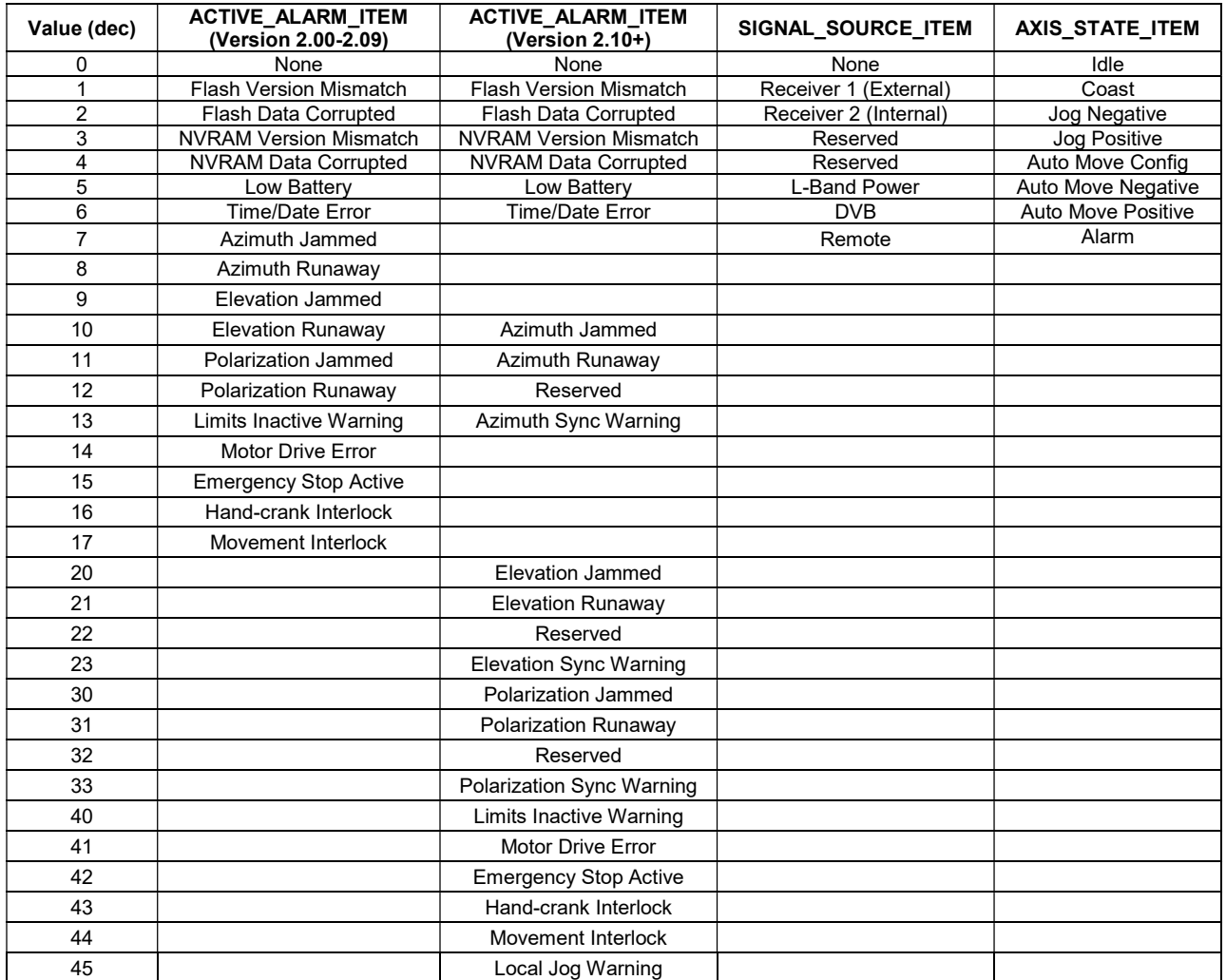

The following table lists possible values for the AXIS\_LIMITS\_ITEM. The hexadecimal value represents a 3-byte bitmask containing limit information. An 'x' indicates a "don't care". Any combination from 000000 to 030303 is possible.

| Value (hex) | <b>MAX Limit</b> | <b>MIN Limit</b> | <b>STOW Limit</b> |
|-------------|------------------|------------------|-------------------|
| 000000      | None             | None             | None              |
| 01xxxx      | Hard             |                  |                   |
| $02$ xxxx   | Soft             |                  |                   |
| 03xxxx      | <b>Both</b>      |                  |                   |
| xx01xx      |                  | Hard             |                   |
| xx02xx      |                  | Soft             |                   |
| xx03xx      |                  | <b>Both</b>      |                   |
| xxxx01      |                  |                  | Hard              |
| xxxx02      |                  |                  | Soft              |
| xxxx03      |                  |                  | <b>Both</b>       |

Table 5.4.6 – AXIS\_LIMITS\_ITEM Mask

The following table lists possible values for the AXIS\_ALARMS\_ITEM mask. The hexadecimal value represents a 2-byte bitmask containing axis alarm information. An 'x' indicates a "don't care". Any combination from 0000 to FFFF is possible.

#### Table 5.4.7 – AXIS\_ALARMS\_ITEM Mask

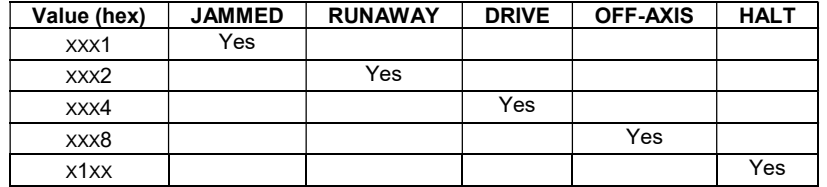

//